#### АЗБУКА ФИНАНСОВОЙ ГРАМОТНОСТИ

**Азбука финансовой грамотности.** Методические рекомендации по организации и проведению Чемпионата по финансовой грамотности (общий принцип). Финансовые и коммуникативные бои. Электронное издание / Демьянов А.А., Лозинг В.Р., Лозинг Д.В. – М., 2019 год.

**Авторский коллектив:** 

Демьянов Антон Александрович Лозинг Вячеслав Рудольфович Лозинг Денис Вячеславович

Методические рекомендации разработаны для педагогов и игротехников, организующих чемпионаты по финансовой грамотности в своих образовательных организациях.

Методические рекомендации является частью учебно-методического комплекта по финансовой грамотности, разработанного по заказу Министерства финансов России и включают в себя описание идеи, схемы и алгоритмы организации и проведения финансовых и коммуникативных боёв, принципы подготовки команд к чемпионату по финансовой грамотности, а также этапы организации и перечень основных работ по подготовке турниров.

Данное издание подготовлено в рамках проекта Минфина РФ «Содействие повышению уровня финансовой грамотности населения и развитию финансового образования в Российской Федерации» (контракт № FEFLP/QCBS-3.56 Контракт «Подготовка педагогов для проведения образовательных программ по финансовой грамотности в детских центрах школьных лагерях, проведение мероприятий в детских центрах и Всероссийского чемпионата по финансовой грамотности»). Предварительная версия.

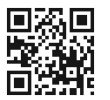

Официальный портал проекта Минфина РФ **vashifinancy.ru** 

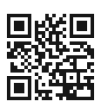

Электронную версию и дизайн-макет для печати рабочей тетради можно скачать на сайтах casegames.ru

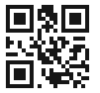

Сайт Всероссийского чемпионата по финансовой грамотности и Школы вожатых финансовой грамотности fincup.ru

Всероссийский чемпионат по финансовой грамотности и Школа вожатых финансовой грамотности в социальных сетях

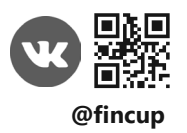

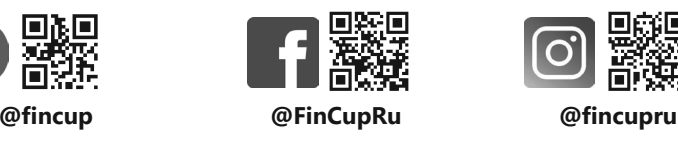

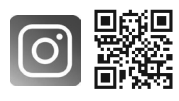

### СОДЕРЖАНИЕ

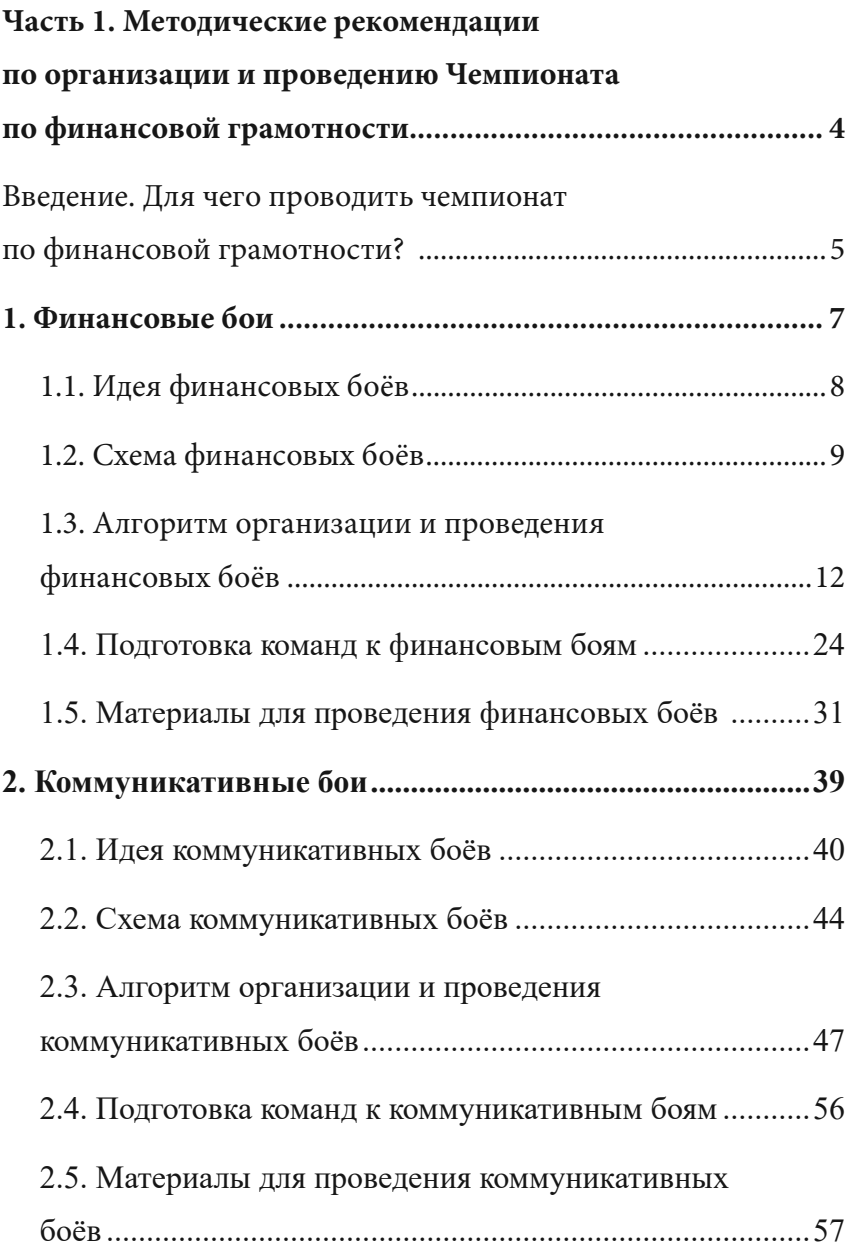

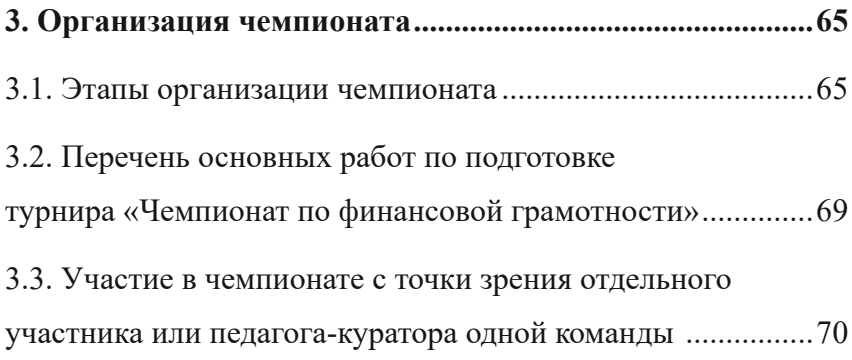

# **ЧАСТЬ І. МЕТОДИЧЕСКИЕ РЕКОМЕНДАЦИИ ПО** ОРГАНИЗАЦИИ И ПРОВЕДЕНИЮ ЧЕМПИОНАТА ПО ФИНАНСОВОЙ *FPAMOTHOCTU* ПОЯСНИТЕЛЬНАЯ ЗАПИСКА К МЕТОДИЧЕСКИМ **РЕКОМЕНДАЦИЯМ**

Вы держите в руках методические рекомендации по организации и проведению чемпионата по финансовой грамотности в образовательных организациях, состоящего из двух видов соревнования: финансовых и коммуникативных боёв. Здесь изложены общие принципы организации и проведения финансовых и коммуникативных боёв, подготовки команд к турнирам, этапы организации и перечень основных работ по организации чемпионатов как отдельных турниров.

Раздел 1 (пункты 1.1. - 1.5.) посвящен финансовым боям, а раздел 2 (пункты 2.1. - 2.5.) коммуникативным. Для того, чтобы провести финансовые или коммуникативные бои вам нужно понимать:

а) что они из себя представляют (пункты 1.1. и 2.1.): для этого вы разберёте суть финансовых и коммуникативных боёв;

б) по какому алгоритму они проходят (пункты 1.2 и 2.2.): для этого вы посмотрите схему одного финансового и одного коммуникативного поединка и разберёте, что делают участники и жюри;

в) что обязаны делать участники и что им можно делать (пункты 1.3. и 2.3.): для этого вы прочитаете правила проведения боёв:

Пункты 1.4. и 2.4. помогут вам подготовить команду, понять некоторые особенности финансовых и коммуникативных боёв, которые помогут вам не упустить важные детали предлагаемых соревновательных форм и достичь нужного образовательного эффекта при работе с командой.

В пунктах 1.5. и 1.5. содержится информация в помощь организаторам для подготовки команд к боям и шаблоны документов.

В разделе 3 «Организация чемпионата» вы найдете подробное поэтапное описание общего процесса организации чемпионата от формирования оргкомитета и заканчивая рефлексией после проведенного чемпионата.

Во второй части данного издания вы сможете познакомиться с Положением о Всероссийском чемпионате по финансовой грамотности среди школьных команд 2019-2020гг.

### ВВЕДЕНИЕ. ДЛЯ ЧЕГО ПРОВОДИТЬ ЧЕМПИОНАТ ПО ФИНАНСОВОЙ ГРАМОТНОСТИ?

Чемпионат по финансовой грамотности - это комплексная интерактивная технология обучения, которая позволяет участникам чемпионата:

освоить, систематизировать и закрепить необходимые знания по финансовой грамотности через:

а) решение финансовых и коммуникативных задач,

б) публичную защиту своих решений и оппонирование сопернику;

освоить и закрепить способ грамотного финансового поведения на основе модели обоснованного выбора.

#### Способ грамотного финансового поведения:

1 шаг. Осознание потребности, выделение проблем.

2 шаг. Формулирование ограничений и критериев принятия решения.

3 шаг. Поиск информации об альтернативах (вариантах удовлетворения потребности), определение альтернатив.

4 шаг. Оценка альтернатив.

5 шаг. Выбор альтернативы (варианта удовлетворения потребности).

6 шаг. Удовлетворение потребности, оценка результатов.

Чемпионат по финансовой грамотности включает финансовые и коммуникативные бои.

Предметом работы школьников в рамках финансовых боёв являются задачи (кейсы) по финансовой грамотности. Финансовые бои позволяют осваивать предметные знания и умения в рамках способа грамотного финансового поведения.

Предметом работы школьников в рамках коммуникативных боёв являются проблемные вопросы, связанные с ролью денег в жизни современного человека. Коммуникативные бои позволяют строить личную позицию в рамках способа грамотного финансового поведения

Чемпионат по финансовой грамотности имеет соревновательный характер, способствует вовлечению участников в освоение финансовой грамотности.

# 1. ФИНАНСОВЫЕ БОИ

Для того, чтобы подготовить финансовые бои, вам нужно выполнить последовательность действий из шагов, описанных ниже. Рекомендуем читать шаг, выполнять его, а затем переходить к следующему. При необходимости возвращайтесь к этой пошаговой инструкции, чтобы вспомнить общий алгоритм подготовки.

### **Шаг 1. Познакомьтесь с идеей финансовых боёв.**

В разделе «1.1. Идея финансовых боёв» описано, что они из себя представляют. Прочитайте этот раздел, чтобы понять отличие финансовых боёв от других образовательных форм, в основе которых лежит решение задач.

#### **Шаг 2. Посмотрите схему финансового поединка.**

Весь турнир по финансовым боям состоит из финансовых поединков, где встречаются представители команд-участниц чемпионата. Поединок условно можно разделить на 5 частей, которые описаны в разделе «1.2. Схема финансового поединка». Посмотрите на схему одного поединка и прочитайте её описание, чтобы понять, как именно воплощается идея оппонирования и решения задач из пункта 1.1.

### **Шаг 3. Прочитайте правила финансовых боёв.**

Все обязательные и возможные действия игроков и жюри во время чемпионата нельзя описать схемой одного поединка: в турнире по финансовым боям есть набор правил. В разделе «1.3. Правила и способ организации финансовых боёв» на основе Правил Всероссийского чемпионата по финансовой грамотности среди школьников представлен способ организации и проведения финансовых боёв. Прочитайте этот раздел, а затем, за 2 недели до турнира познакомьте с пунктом «10. Проведите финансовые поединки» ведущего турнира, жюри, участников, помощника главного судьи. После этого вы сможете быть уверены, что турнир пройдёт именно так, как задумано.

#### **Шаг 4. Подготовьте команды к финансовым боям.**

Участие в финансовых боях требует от команд не только изучить правила финансовых боёв, но и подготовить решения задач, а также вопросы поединков, где команда выступает в роли оппонента. Не любые вопросы принесут команде победные очки также, как и не любое решение будет оценено жюри на максимальный балл. Прочитайте этот раздел, чтобы подготовить вашу команду так, чтобы она заработала наибольшее количество баллов.

### **Шаг 5. Подготовьте материалы для проведения финансовых боёв.**

Для проведения чемпионата у жюри, участников, ведущего должны быть определенные материалы. В разделе «1.5. Материалы для проведения финансовых боёв» вы найдете список документов и инвентаря, нужного для подготовки к чемпионату и непосредственно на нём, а также образцы документов. Обратитесь к этому разделу перед чемпионатом, чтобы проверить, что вы имеете все необходимые материалы для его проведения.

### 1.1. ИДЕЯ ФИНАНСОВЫХ БОЁВ

**Турнир по финансовым боям** – это лично-командное соревнование команд по финансовым боям, которое проводится по круговой системе.

#### **Шаг 1. Познакомьтесь с идеей финансовых боёв.**

В этом разделе рассказывается о том, что финансовые бои из себя представляют. Прочитайте раздел, чтобы понять отличие финансовых боёв от других образовательных форм, в основе которых лежит решение задач.

**Финансовый бой** – это лично-командное соревнование двух команд, которое состоит из двух поединков по публичному выполнению заданий по финансовой грамотности, включающее в себя:

а) *публичную защиту* решения задачи (закрытой задачи, открытой задачи, задачи-кейса) по финансовой грамотности и полученного в ходе решения ответа;

б) *публичное оппонирование* решению задачи, т.е. проведение публичного анализа полноты и правильности решения. Оппонирование является уникальным отличием «финансового боя» от решения задач вообще и олимпиадных задач в частности.

*!* Роль оппонирования чрезвычайно велика. Именно коммуникация команд на этапе оппонирования является уникальным отличием «боя» от решения олимпиадных задач. Именно оппонирование и всё то, чем оно сопровождается, превращает привычное решение задач в новую, интересную для участников интерактивную форму.

**Финансовая задача** – это проблемная ситуация в области финансовой грамотности с явно заданной целью, которую необходимо достичь. Финансовая задача содержит условие задачи (то, что нам известно), вопрос/вопросы (то, что нужно узнать) и численные компоненты. Чтобы ответить на вопрос/ вопросы финансовой задачи, её надо решить.

Финансовые задачи, которые решаются во время финансовых боёв, подразделяются на три типа: закрытые задачи, открытые задачи, задачи-кейсы. Каждый тип финансовых задач подразделяется по уровню сложности на виды задач.

### 1.2. СХЕМА ФИНАНСОВОГО ПОЕДИНКА

#### **Шаг 2. Посмотрите схему финансового поединка.**

Весь турнир по финансовым боям состоит из финансовых поединков, где встречаются представители команд-участниц чемпионата. Поединок условно можно разделить на 5 частей, которые описаны в этом разделе. Посмотрите на схему одного поединка и прочитайте её описание, чтобы понять, как именно воплощается идея оппонирования и решения задач из пункта 1.1.

Рассмотрим схему одного финансового поединка. Как минимум в нём должно участвовать две команды по 6 человек, а задачи для боя между этими командами организатор выдал им для подготовки за 2 недели до начала турнира. При любом количестве команд-участниц турнира поединок всегда состоится между двумя командами, которые поочередно занимают роль «оппонента» или «решателя».

**1.** Команда 2 (оппонент) назначает команде 1 (решатель) задачу из списка заранее известных задач.

**2.** Представитель команды 1 (решатель) выходит к доске представлять и комментировать решение назначенной задачи.

**3.** В то же время представитель команды 2 (оппонент) также выходит к доске и следит за ходом решения задачи и готовиться задавать вопросы.

**4.** После того, как решатель заканчивает комментировать решение задачи, каждый член жюри ставит за решение оценку по существующим критериям, считается средний балл за решение задачи.

**5.** Представитель команды 2 (оппонент) задает вопросы по решению или теме задачи решателю и пытается таким образом забрать заработанные решателем баллы. По итогам 1-3 вопросов члены жюри совместно решают, удалось ли оппоненту забрать баллы и в каком количестве. После этого жюри озвучивают финальный счёт поединка и комментируют свои оценки.

Рисунок 1. Схема финансового поединка

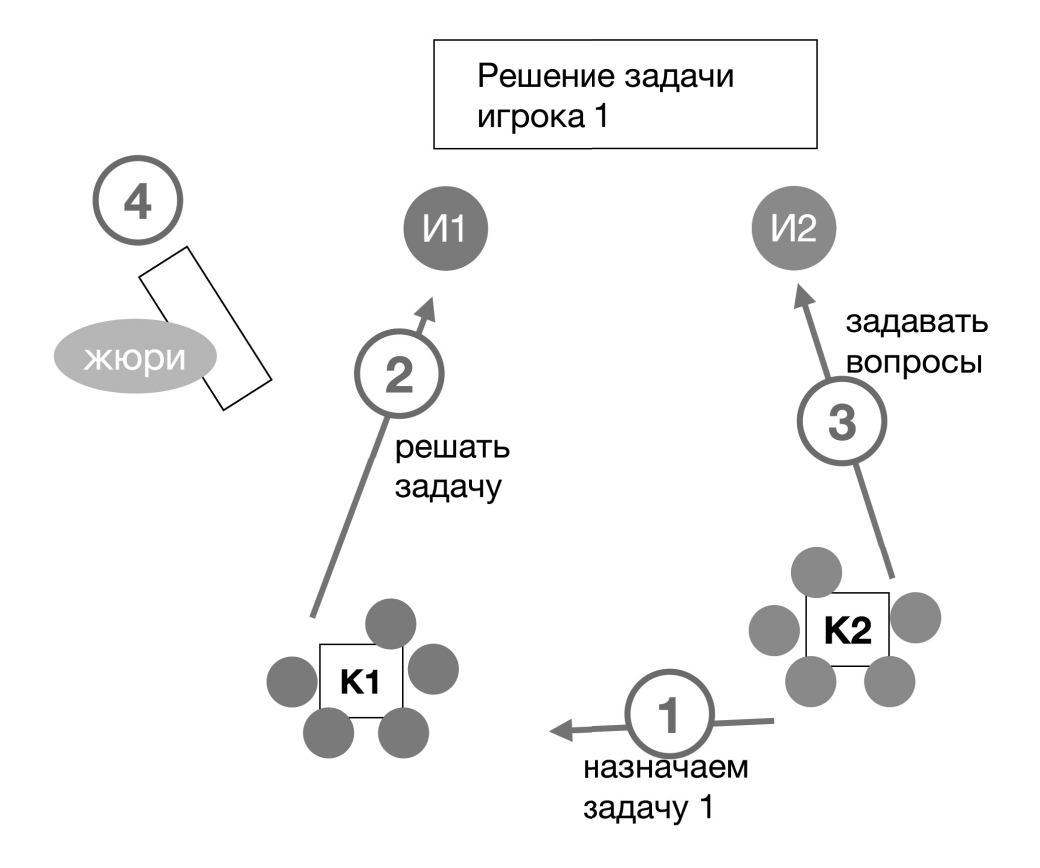

### 1.3. АЛГОРИТМ ОРГАНИЗАЦИИ И ПРОВЕДЕНИЯ ФИНАНСОВЫХ БОЁВ

#### **Шаг 3. Прочитайте правила финансовых боёв.**

Все обязательные и возможные действия игроков и жюри во время чемпионата нельзя описать схемой одного поединка: в турнире по финансовым боям есть набор правил. В этом разделе на основе Правил Всероссийского чемпионата по финансовой грамотности среди школьников представлен способ организации и проведения финансовых боёв. Прочитайте этот раздел, а затем, за 2 недели до турнира познакомьте с пунктом «10. Проведите финансовые поединки» ведущего турнира, жюри, участников, помощника главного судьи. После этого вы сможете быть уверены, что турнир пройдёт именно так, как задумано.

### **Подготовьте команды, подберите и оборудуйте игровую площадку.**

Этапы организации чемпионата и подготовки команд более подробно описаны в разделе 3 «Организация чемпионата». В этом разделе организация подготовки команд приведена в упрощённом виде для формирования у организатора общей картины подготовки к чемпионату.

#### **Команды**

**1.** Сформируйте команды (не менее двух) по 9 человек из учеников вашего учебного заведения. Где 6 человек – основной игровой состав, а 3 – запасные игроки.

Полный состав команды, участвующей в финансовом турнире, должен включать шесть человек. Только эти члены команды, могут находиться на местах для играющих команд и принимать участие в финансовых поединках.

Команда может быть разновозрастной; опыт показывает, что в одной команде могут быть без проблем объединены учащиеся 8-11 классов.

Один из членов команды является капитаном команды. Капитан команды отвечает за поведение и дисциплину членов его команды во время проведения финансовых боёв. Только капитану разрешено во время пауз в финансовых поединках обращаться к главному судье: спрашивать разъяснение применения или интерпретации Правил, представлять просьбы или вопросы своих партнеров, запрашивать замены игроков.

**2.** Подготовьте сборник задач из набора материалов чемпионатов по финансовой грамотности предыдущих лет. Если вы проводите чемпионат впервые, отберите 24 задачи закрытого типа: 12 задач по теме №1 «Личные (семейные) финансы. Финансовое планирование и бюджет» и 12 задач по теме №2 «Сбережения семьи. Услуги банковских организаций».

**3.** Объясните командам правила финансовых боёв. Также вы можете показать им анимационный ролик (c 00:00 до 4:05): https://www.youtube.com/watch?v=uYn1VspJ1IY

**4.** Передайте набор задач командам для подготовки к турниру не менее чем за 14 дней до начала чемпионата. Подробнее о подготовке команд вы узнаете в разделе «1.4. Подготовка команд к финансовым боям» и разделе 3 «Организация чемпионата».

### **Площадка**

**5.** Подберите помещение для турнира площадью не менее 30 квадратных метров. На игровой площадке должно быть место для сцены (или импровизированной сцены), места для членов жюри, главного судьи и его помощников, запасных игроков и руководителей команд.

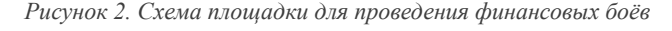

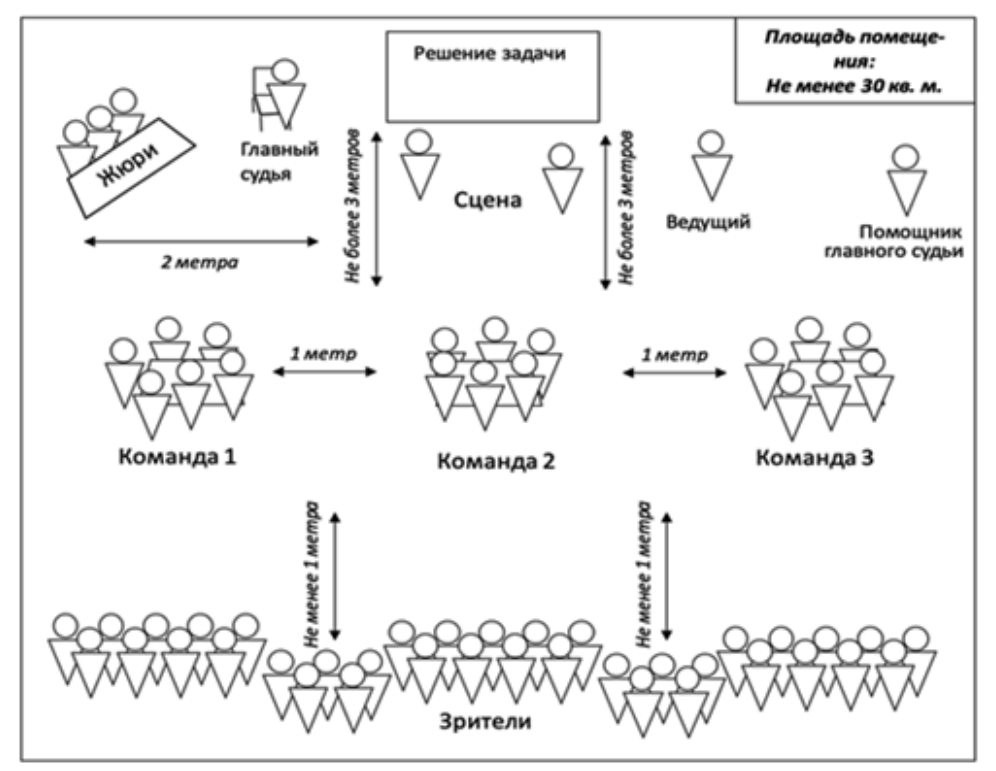

**6.** Оборудуйте помещение. Установите ученическую доску и экран с проектором на (импровизированной) сцене.

Установите стол и стулья для членов жюри (слева или справа от сцены) на расстоянии не более двух метров.

Для каждой команды понадобится стол и 6 стульев, а сами команды разместите не дальше трёх метров от сцены. Убедитесь, что команды сидят не ближе одного метра друг к другу.

За командами (не менее 1 метра) вы можете разместить стулья для болельщиков и запасных игроков.

**7.** Проверьте по списку наличие оборудования и материалов:

- столы, стулья;
- компьютер, проектор, экран;
- оборудование для усиления звука, микрофоны (при необходимости);
- ученическая доска (флипчарт);
- секундомер для отсчёта времени «правила 30 секунд»;
- таблички с цифрами для членов жюри (от 0 до максимальной оценки за задачу);
- таблички с фамилией, именем и отчеством членов жюри, их местом работы и учёным званием;
- таблички с номерами команд и их названиями (при наличии).

Полный список материалов, а также формы документов необходимых для работы жюри, ведущего, команд вы найдете в пункте 1.5. «Материалы для проведения финансовых боёв»

**8.** Подготовьте расписание встреч. На сцене проводятся финансовые бои между представителями команд в соответствии с расписанием (календарём) финансовых боёв.

| Номера поединков | Номера команд, играющих между собой, роли команд |
|------------------|--------------------------------------------------|
|                  | Команда 1 (решатели) – Команда 2 (оппоненты)     |
|                  | Команда 2 (решатели) – Команда 3 (оппоненты)     |
|                  | Команда 3 (решатели) – Команда 1 (оппоненты)     |
|                  | Команда 1 (решатели) - Команда 3 (оппоненты)     |
|                  | Команда 2 (решатели) - Команда 1 (оппоненты)     |
|                  | Команда 3 (решатели) – Команда 2 (оппоненты)     |

Пример формы календаря встреч финансовых боёв для 3-х команд

Вы можете воспользоваться готовыми расписаниями встреч (на 2, 3, 4 команды). Варианты приведены в разделе «1.5. Материалы для проведения финансовых боёв».

#### **Соберите всех участников и начните турнир.**

В назначенный день и время соберите на площадке жюри, главного судью, помощника главного судьи, ведущего, команды, начните турнир.

**9**. Проведите финансовые поединки. Проводите поединки по одному согласно календарю финансовых боёв. Финансовый бой между двумя командами состоит из двух поединков.

В первом поединке финансового боя команды, стоящие в календаре финансовых боёв первыми в паре всегда выступают в роли «команды решателей»; а команды, стоящие в календаре финансовых боёв вторыми, всегда выступают в роли «команды оппонентов».

Во втором поединке финансового боя команды всегда меняются ролями: «команда решателей» становится «командой оппонентов», а «команда оппонентов» становится «командой решателей».

Действиями команд во время поединков управляет ведущий. Поединок происходит следующим образом:

*1)* Ведущий даёт «команде оппонентов» 30 секунд для определения номера задачи из общего списка финансовых задач, разыгрываемых на финансовом турнире чемпионата, и назначает эту задачу для публичной защиты её решения «команде решателей».

Выбранная «командой оппонентов» задача, даже если она решена неверно, не может быть разыграна между командами в других финансовых боях проходящего турнира чемпионата.

**2)** Ведущий даёт «команде оппонентов» и «команде решателей» 30 секунд для определения по одному представителю от своей команды. «Команда решателей» определяет игрока из своей команды, который на сцене будет публично защищать решение и полученный ответ назначенной им задачи. А «команда оппонентов» определяет игрока из своей команды, который на сцене будет публично оппонировать решению этой задачи.

**3)** Ведущий вызывает представителей команд на сцену. Представители команд выходят на сцену и называют фамилию, имя и команду, которую они представляют. Все остальные участники команд, присутствующие на игровой площадке, наблюдают за ходом поединка, не вмешиваясь в него, соблюдают порядок и тишину.

Если в рамках одного турнира команда проводит шесть и меньше поединков, то каждому участнику команды разрешается быть представителем команды и выступать публично на сцене не более одного раза: либо в роли «решателя», либо в роли «оппонента».

**4)** Ведущий зачитывает для всех присутствующих на игровой площадке задачу, которую «команда оппонентов» назначила для решения «команде решателей».

В это же время представитель «команды решателей» в течение 3-х минут записывает решение задачи у доски (или вывешивает плакат с готовым решением этой задачи, или с помощью помощника главного судьи выводит на экран подготовленное в электронном виде решение задачи).

Если «команда решателей» заявляет, что у неё нет решения, то в случае школьного чемпионата по закрытым задачам ей засчитывается техническое поражение со счётом 0:5.

**5)** Представитель «команды решателей» в течение 3-х минут поясняет решение задачи и полученный командой ответ.

**6)** Ведущий предоставляет жюри возможность оценить решение задачи. Члены жюри в соответствии с критериями оценки решения финансовых задач поднимают таблички с баллами, оценивания правильность и полноту решения. Жюри оценивает решение «командой решателей» задачи в пределах заранее назначенной стоимости. В школьном чемпионате по закрытым задача стоимость всех задач равно 5 баллам.

Члены жюри заносят количество баллов, выставленное ими «команде решателей» за решение задачи, в индивидуальный протокол (см. раздел 1.5.).

**7)** Ведущий объявляет баллы, выставленные каждым членом жюри за решение задачи. Затем ведущий объявляет среднее арифметическое число баллов всех членов жюри, которое помощник главного судьи заносит в таблицу результатов финансовых боёв.

**8)** Ведущий предоставляет возможность команде «оппонентов» задать вопросы «команде решателей.

В зависимости от количества баллов, полученных «командой решателей» за решение задачи, «команда оппонентов» может задать «команде решателей» – ноль, один, два или три вопроса по способу решения задачи или по теме задачи.

При игре по закрытым задачам стоимостью пять баллов:

- если «команда решателей» получила за решение задачи 0 баллов, то «команда оппонентов» не может задать им ни одного вопроса;

- если «команда решателей» получила за решение задачи 1 балл, то «команда оппонентов» может задать им один вопрос;

- если «команда решателей» получает 2 балла за решение задачи, то «команда оппонентов» может задать им два вопроса;

- если «команда решателей» получает 3 и более баллов за решение задачи, то «команда оппонентов» может задать им три вопроса.

**9)** Ведущий предоставляет слово представителю «команды оппонентов», чтобы задать вопрос и представителю «команды решателей», чтобы ответить на него.

Представитель «команды оппонентов» оглашает первый вопрос представителю «команды решателей». Представитель «команды решателей» отвечает на заданный ему вопрос. Если ответ, по мнению главного судьи, неверный или неполный, то он предоставляет возможность представителю «команды оппонентов» дать свой ответ на вопрос.

Если «команда оппонентов» не может задать первый вопрос, или второй вопрос, или третий вопрос «команде решателей» в течение 30 секунд, то считается, что у «команды оппонентов» нет вопроса, и на этом поединок заканчивается.

Если «команда решателей» не может дать ответ на вопрос «команды оппонентов» в течение 30 секунд, то считается, что у команды нет ответа, и ведущий передаёт право на ответ представителю «команды оппонентов».

Таким образом представитель команды оппонентов задает вопросы в допустимом количестве.

**10)** Члены жюри коллективно обсуждают то количество баллов, которое они выставят «команде оппонентов» за вопросы и свои ответы на эти вопросы, а «команде решателей» за ответы на вопросы «команды оппонентов», руководствуясь следующими положениями.

«Команда решателей» и «команда оппонентов» **получат по 0 баллов**, если:

**а)** вопрос «командой оппонентов» был задан не по решению или не по теме задачи;

**б)** «команда решателей», по мнению жюри, правильно и полно ответила на заданный «командой оппонентов» вопрос.

«Команда решателей» получит **«–1» балл** за ответ, а «команда оппонентов» **«+1» балл** за вопрос, если:

**а)** «командой оппонентов» был задан такой вопрос, на который «команда решателей» не смогла, по мнению жюри, дать правильный ответ, а «команда оппонентов» дала правильный ответ на свой вопрос, при этом жюри приняло этот ответ как правильный и полный;

**б)** «командой оппонентов» был задан такой вопрос, на который «команда решателей» смогла дать правильный, но не полный ответ, а «команда оппонентов» на этот же вопрос, по мнению жюри, дала правильный и полный ответ с деталями, которых не было в ответе «команды решателей».

**11)** Председатель жюри объявляет:

а) количество баллов (целое число), которое жюри сняло с «команды решателей» за ответы на вопросы «команды оппонентов»; и

б) количество баллов (целое число), которое жюри прибавило «команде оппонентов» за вопросы и ответы на свои вопросы.

Помощник главного судьи заносит в таблицу результатов финансовых боёв баллы, выставленные жюри за вопросы-ответы.

**12)** Ведущий подводит итоги финансового поединка и объявляет:

а) общее количество баллов за поединок, которое получила «команда решателей»;

б) общее количество баллов за поединок, которое получила «команда оппонентов».

Общее количество баллов за поединок, полученное каждой командой, заносит помощник главного судьи в таблицу результатов финансовых боёв.

**13)** Члены жюри комментируют выставленные баллы:

а) «команде решателей» за решение задачи, объясняют сделанные командой ошибки;

б) «команде решателей» за ответы на вопросы «команды оппонентов»;

в) «команде оппонентов» за заданные вопросы и ответы на свои вопросы.

Выступление всех членов жюри с комментариями по окончании финансового поединка ограничивается 5-ю минутами.

После окончания первого финансового поединка проводится второй поединок, за ним третий и так далее до окончания всех финансовых поединков в соответствии с календарем финансовых боёв.

Победитель турнира определяется на основании количества баллов: первое место занимает команда, которая набрала наибольшую сумму баллов по итогам всех поединков; второе – команда, набравшая наибольшее количество баллов после первого места и так далее.

**14)** Дополнительно ведущий управляет действиями команд во время использования «правила 30 секунд» и смены ролей.

### ПРАВИЛО 30 СЕКУНД.

Во время каждого финансового поединка «команда решателей» и «команда оппонентов» может остановить поединок на 30 секунд, чтобы проконсультировать представителя команды, выступающего на сцене по вопросам финансовой грамотности.

Представитель команды может самостоятельно воспользоваться этим правом, обратившись к ведущему с просьбой о предоставлении ему и его команде 30 секунд. Кроме представителя команды с такой просьбой к ведущему может обратиться капитан «команды решателей» или капитан «команды оппонентов».

Дождавшись от ведущего команды «Время, 30 секунд пошло», представитель команды может подойти к своей команде для получения консультации от команды.

Услышав от ведущего команду «Время, 30 секунд истекло» представитель команды обязан тут же вернуться на сцену для продолжения финансового поединка.

## СМЕНА РОЛЕЙ

«Команда решателей» после назначения ей задачи и до выхода представителей команд на сцену, имеет право передать решение назначенной им задачи «команде оппонентов», сообщив ведущему «Мы будем выступать оппонентами».

В этом случае команды меняются ролями: «команда решателей» становится «командой оппонентов», а «команда оппонентов» становится «командой решателей». При этом выбранная изначально для решения задача не меняется.

Если в первом поединке финансового боя между двумя командами произошла смена ролей, то этот факт не влияет на нормативное распределение ролей во втором поединке между этими командами.

Смена ролей по описанному выше принципу может проходить для команды один раз за весь финансовый турнир чемпионата.

### 1.4. ПОДГОТОВКА КОМАНД К ФИНАНСОВЫМ БОЯМ

#### Шаг 4. Подготовьте команды к финансовым боям.

Участие в финансовых боях требует от команд не только изучить правила финансовых боёв, но и подготовить решения задач, а также вопросы поединков, где команда выступает в роли оппонента. Не любые вопросы принесут команде победные очки также, как и не любое решение будет оценено жюри на максимальный балл. Прочитайте этот раздел, чтобы подготовить вашу команду так, чтобы она заработала наибольшее количество баллов.

В этом разделе предлагаются варианты разбора решений задач по модулю «Личные (семейные) финансы. Финансовое планирование и бюджет», подготовка обучающихся к оппонированию. Аналогичным образом можно подготовить команды по другим модулям.

Основные понятия темы. Домохозяйства. Благосостояние семьи. Доходы семьи. Источники и виды доходов семьи (пособия, заработная плата и т. д.). Виды и структура расходов семьи. Обязательные ежемесячные траты семьи. Планирование и контроль доходов и расходов семьи. Семейный бюджет: профицит, дефицит. Налоги и система налогообложения. Соотношение потребностей и желаний с возможностями. Влияние инфляции на доходы.

#### Задачи и кейсы.

Задания, используемые в финансовых боях, могут быть нескольких типов:

задача, имеющая одно правильное решение («закрытая задача»);

задача, имеющая несколько правильных способов решений, («открытая задача»);

задача, представляющая собой описание реальной ситуации и не имеющая всей полноты условий, и, в связи с этим, имеющая множество разных вариантов решения в зависимости от сделанных в процессе решения допущений (кейс).

Для оценки решения задачи и понимания способа решения необходимо проанализировать веер возможностей, возникающих при решении, включая правильные решения и неправильное решение. Веер возможностей имеет место даже в случае самой простой задачи. В результате анализа решений мы можем оценить стоимость задания. Ещё больший веер возможностей возникает на этапе оппонирования. Его также необходимо проанализировать.

Проделаем такой анализ на простом и более сложном примерах.

Задание 1 (5 баллов). Представьте, что вы устраиваетесь на новую работу и подписываете трудовой договор. В пункте договора о размере заработной платы написана сумма 30 000 р. Какую сумму вы будете получать ежемесячно на руки?

Веер возможностей при решении задания:

Данное задание является задачей (сводится к решению математической задачи).

1. Правильные решения: из суммы, указанной в трудовом договоре нужно вычесть 13 % от этой суммы: 30000 - $30000*13/100 = 26100$  (py6.).

2. Возможное неправильное решение и источники ошибок: 1) взята неверная налоговая ставка, 2) произошла ошибка в вычислении.

3. Оценка стоимости задачи. Это очень простая задача. Есть одно правильное решение. Для решения нужно только знание о ставке подоходного налога на заработную плату, никаких других знаний не требуется. Задача не содержит никаких дополнительных условий или ловушек и решается в три арифметических действия.

4. Оценивание решения: за правильное решение задачи «команда решателей» получает от 0 до 5 баллов. За очевидно неправильное решение задачи «команда решателей» получает 0 баллов.

Веер возможностей при оппонировании (оценивание коммуникации).

1. Вариант 1: при правильном решении оппонент (даже если он согласен с решением) может, тем не менее, задавать вопросы, например:

что такое подоходный налог?

что такое трудовой договор?

откуда у Вас взялись 13 %?

почему Вы не вычли социальный налог?

почему в договоре прямо не написано, сколько человек будет получать на руки? И так далее.

Неизвестно удастся ли решателям ответить на все вопросы. Таким образом, даже на решении простой задачи, может быть развернуто интересное обсуждение. Коммуникация не менее важна, чем решение. Даже при быстром и правильном решении оппонирование позволяет проверить меру понимания отношений параметров, подразумеваемых в задаче, полностью исключить списывание ответов, получить обсуждение не менее важных аспектов заключения трудового договора, чем тот, что заложен непосредственно в задачу.

«Команда решателей» либо сможет грамотно ответить на вопросы, либо нет, а жюри сможет оценить работу обеих команд на этапе вопросов и ответов («команду решателей» до «-3 баллов», команду оппонентов до «+3 баллов»). Так в этой задаче оппонент имеет возможность переиграть команду решившую задачу.

2. Вариант 2: при неправильном решении оппонент, задаёт три своих вопроса и может получить до «+3 баллов» (по 1

баллу за хороший вопрос и правильный ответ на него). «Решатель», правильно отвечая на вопросы, может сохранить полученное от жюри количество баллов за решение задачи.

### Задание 2 (11 баллов)

Что делать в такой ситуации? Представим, что на вашем семейном совете предстоит обсудить, стоит ли маме переходить на новую работу. Дело в том, что она работает в одной фирме уже три года и получает зарплату 20 тыс. р. в месяц. Сейчас ей предложили такую же работу с такой же зарплатой, но пообещали ежегодно её увеличивать на процент инфляции. Теперь на семейном совете предстоит решить, стоит ли менять работу ради не очень понятного повышения зарплаты.

Данное задание является кейсом. Его решение будет построено на тех допущениях, которые примет команда решателей.

#### Веер возможностей при решении задачи:

1. Пример возможного решения 1: Чтобы выяснить, насколько вырастет заработная плата мамы в соответствии с ростом инфляции, нам нужно узнать, какой была инфляция за прошедший год и какой она будет (по прогнозам, конечно) в следующем году. Например, если инфляция за прошедший год составила 5 %, то заработную плату вашей маме повысили бы на 5 % (20 000 х 0,05), т. е. на 1000 рублей. А если в следующем году аналитики ожидают инфляцию в размере 7 %, то уже к 21 тыс. р. прибавят 1470 р. (21 000 х 0,07) и т. д. Маме имеет смысл менять работу.

2. Пример возможного решения 2: Решение даётся такое же, как в первом примере, но командой решателей вводятся дополнительные характеристики. Например, увеличение транспортных расходов, увеличение времени проезда до работы, смены коллектива, в котором работает мама и т.п. При введении дополнительных характеристик, ответ «команды решателей» может быть таким: маме не следует менять работу.

3. Решение «команды решателей» может отличаться от приведённых выше решений, так как инфляционный процент взят случайно. Может быть взято другое значение инфляции, либо решение будет дано в общем виде для N процентов, либо введены другие дополнительные характеристики.

4. Возможное неправильное решение и источники ошибок: 1) прибавка зарплаты на второй год отсчитывается от исходной базы, а не от новой зарплаты; 2) произошла ошибка в вычислении.

5. Оценка стоимости задачи. Это задача средней сложности. Надо знать, что такое инфляция, уметь находить простые проценты. Сложность состоит в расшифровке (интерпретации) условия «...ежегодно увеличивать зарплату на процент инфляции». Команде решателей необходимо принять допущение о значениях инфляции в первый год и в последующие годы, либо решать в общем виде.

6. Оценивание решения: за правильное решение задачи «решатели» получают от 0 до 11 баллов. За очевидно неправильное решение задачи «команда решателей» получает 0 баллов. При введении дополнительных характеристик, особенно с учётом региональной специфики, «команда решателей» может получить 11 баллов.

#### Веер возможностей при оппонировании.

Возможны вопросы по теме кейса:

что такое инфляция, дефляция?

кто и как определяет уровень инфляции?

какова реальная инфляция в вашем регионе, как её измерить?

#### Возможны «хитрые» вопросы:

когда маме повышают зарплату и откуда берут данные об инфляции?

вы берёте выгодные для мамы варианты. А можете ли вы хотя бы предположить такой вариант, когда мама теряет в зарплате?

что маме насчитают, если будет дефляция?

Возможны вопросы с введением дополнительных характеристик, которых не было в решении «команды решателей».

О подготовке вопросов.

Вопросы могут быть заданы как по решению задачи, так и по темам, которые в задаче поднимаются.

Вопрос к задаче должен быть составлен так, чтобы решатель не мог ответить на него односложно «да» или нет».

Плохой пример: «согласны ли вы с тем, что...».

Вместо этого попробуйте сделать открытый вопрос

Хороший пример: «Почему...?», «Зачем...?», «Как...?».

Постарайтесь не задавать вопросы вроде «почему вы сделали в задаче так-то...». Обычный ответ «потому...». При этом оппонент не сможет ответить за другую команду, почему она сделала что-то так или иначе. Поэтому если вас интересует знание команды о чём-то или вы сомневаетесь в решении задачи, спрашивайте так, чтобы выявить пробелы знаний и понимания задачи «решателем».

Ваш вопрос должен выявлять некомпетентность другой команды перед жюри. При этом ваш вопрос должен позволять вам самим же на него дать ответ, который зачтёт жюри: признает его более правильным или подробным.

#### Плохой пример:

Оппонент: «Почему вы считаете, что у мамы при смене работы время на дорогу увеличиться на 30 минут?»

Решатель: «Мы изначально определили это как допущение, в рамках которого мы рассматриваем кейс»

Оппонент молчит, не знает, что ответить

Хороший пример:

Оппонент: «Почему вы в задаче при расчётах не взяли ставку НДФЛ в размере 30%?»

Решатель: «Странный вопрос, у нас в стране ставка для всех 13%, с чего бы мы вообще брали 30%?»

Оппонент: «В задаче взята ставка 13%, а не 30%, потому что налогоплательщик является резидентом РФ. Если бы он не был резидентом, ставка была бы 30%.»

Также при составлении вопросов пробуйте смотреть на ситуацию с другой стороны:

«Что было бы, если...?»

«Как сделать так, чтобы...?»

«Представим ситуацию <...>. Как бы вы поступили в таком случае?

«В каком случае, возможно, такое, что...?»

Не задавайте вопросов, на которые сами не сможете ответить.

### 1.5. МАТЕРИАЛЫ ДЛЯ ПРОВЕДЕНИЯ **MUHAHCORLIY EOËR**

**Шаг 5. Подготовьте материалы для проведения финансовых боёв.**

Для проведения чемпионата у жюри, участников, ведущего должны быть определённые материалы. В этом разделе вы найдёте список документов и инвентаря, нужного для подготовки к чемпионату и непосредственно на нём, а также образцы документов. Обратитесь к этому разделу перед чемпионатом, чтобы проверить, что вы имеете все необходимые материалы для его проведения.

#### **Оборудование для проведения финансовых боёв.**

Для проведения финансовых боёв требуется следующая мебель и оборудование:

- столы, стулья;
- компьютер, проектор, экран;
- оборудование для усиления звука, микрофоны (при необходимости);
- ученическая доска (флипчарт);
- секундомер для отсчёта времени «правила 30 секунд»;
- таблички с цифрами для членов жюри (от 0 до максимальной оценки за задачу);
- таблички с фамилией, именем и отчеством членов жюри, их местом работы и учёным званием;
- таблички с номерами команд и их названиями (при наличии).

### **Для работы жюри понадобятся:**

- календарь встреч команд;
- протоколы оценивания поединков;
- список задач турнира;
- решения к задачам турнира;
- памятка с критериями оценивания решения задач.

### **У ведущего (главного судьи) должны быть:**

- календарь встреч команд;
- список задач турнира
- сценарий проведения мероприятия или памятка ведущего.

#### **У помощника главного судьи на компьютере должны быть**

- таблица результатов финансовых боёв;
- список задач турнира;
- решения задач от команд в формате презентации или текстового документа (при наличии).

**У команд** на столах должны быть распечатки с задачами турнира.

### КАЛЕНДАРЬ ВСТРЕЧ КОМАНД

Ниже представлены календари встреч для проведения финансовых боёв между 2-мя, 3-мя, 4-мя, командами.

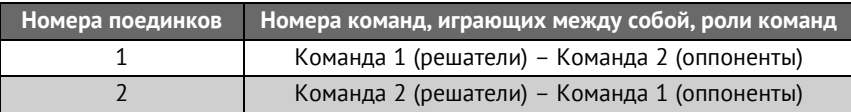

### **Календарь проведения финансовых боёв для 2-х команд\***

\*Финансовый турнир – это лично-командное соревнование команд по финансовым боям, которое проводится по круговой системе. При этом каждая команда играет с каждой один финансовый бой, состоящий из двух поединков. Однако в случае с двумя командами для интереса участников и вовлечения в турнир большего количества людей будет более правильным отойти от схемы и провести два финансовых боя по расписанию ниже:

#### **Календарь проведения финансовых боёв для 2-х команд**

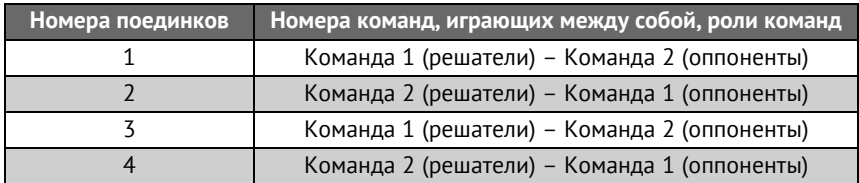

#### **Календарь проведения финансовых боёв для 3-х команд**

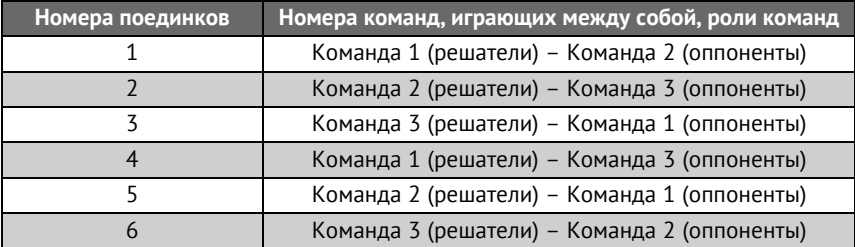

#### **Календарь проведения финансовых боёв для 4-х команд**

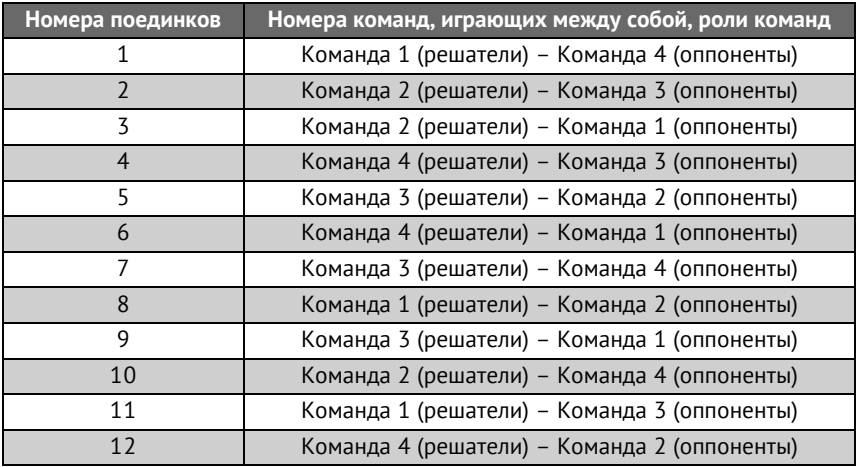

### ВАРИАНТЫ ТАБЛИЦЫ РЕЗУЛЬТАТОВ ФИНАНСОВЫХ БОЁВ (ДЛЯ 2-Х, 3-Х, 4-Х КОМАНД) НА ЧЕМПИОНАТЕ.

#### **Таблица результатов финансовых боёв для 2-х команд**

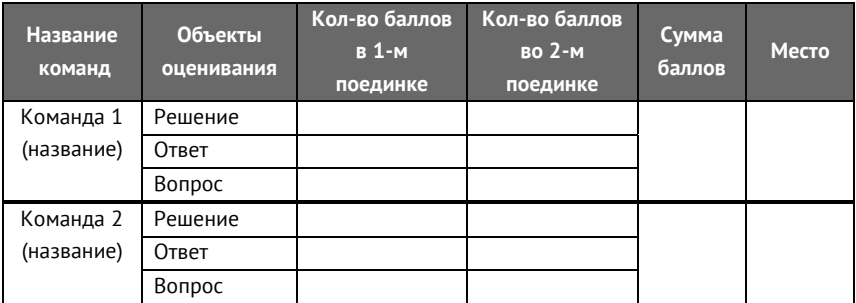

### <u>Таблица результатов финансовых боёв для 2-х команд</u>

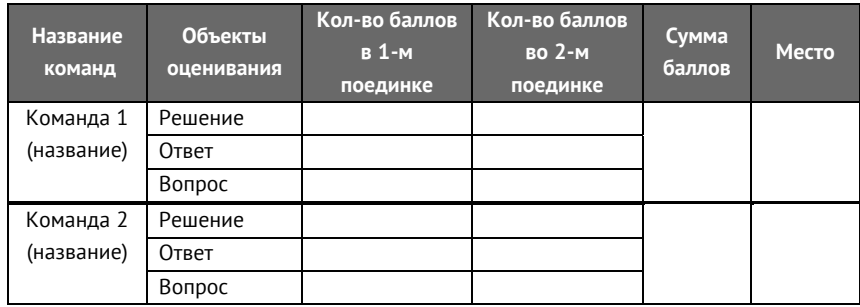

### **Таблица результатов финансовых боёв для 3-х команд**

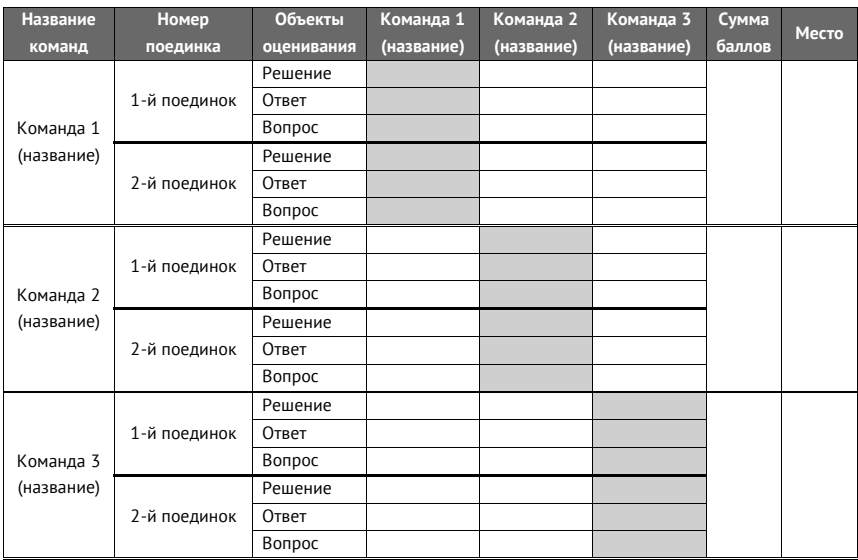

### **Таблица результатов финансовых боёв для 4-х команд**

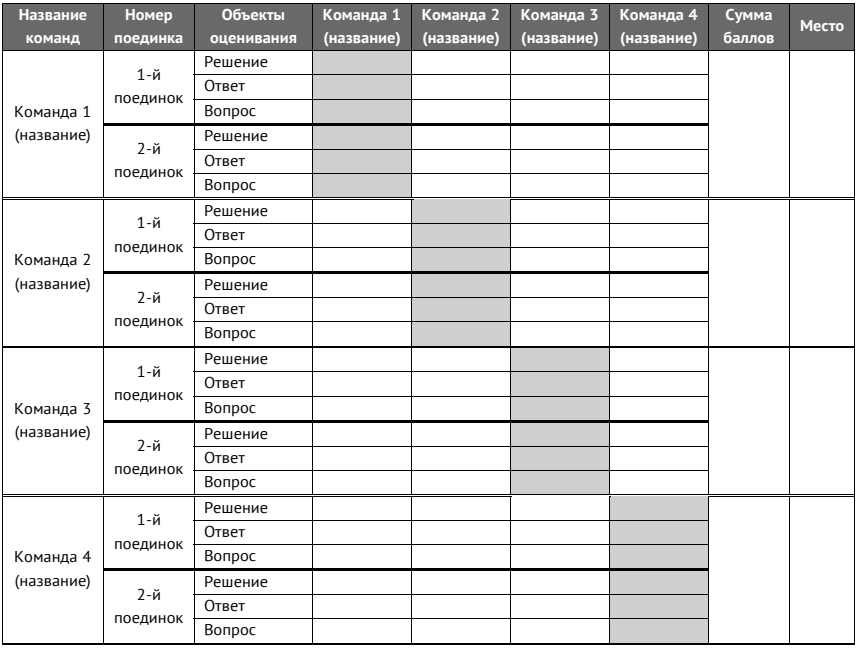

### **Критерии оценки финансовых боёв на чемпионате по финансовой грамотности.**

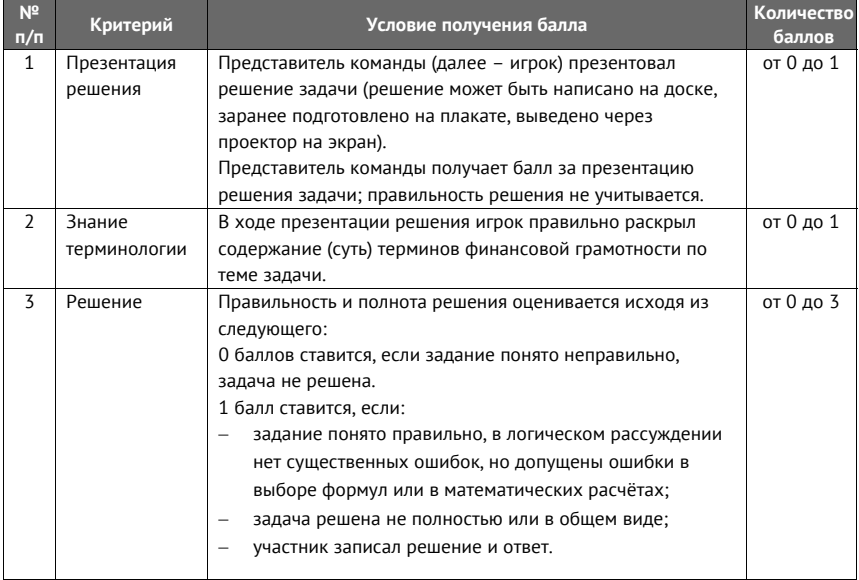
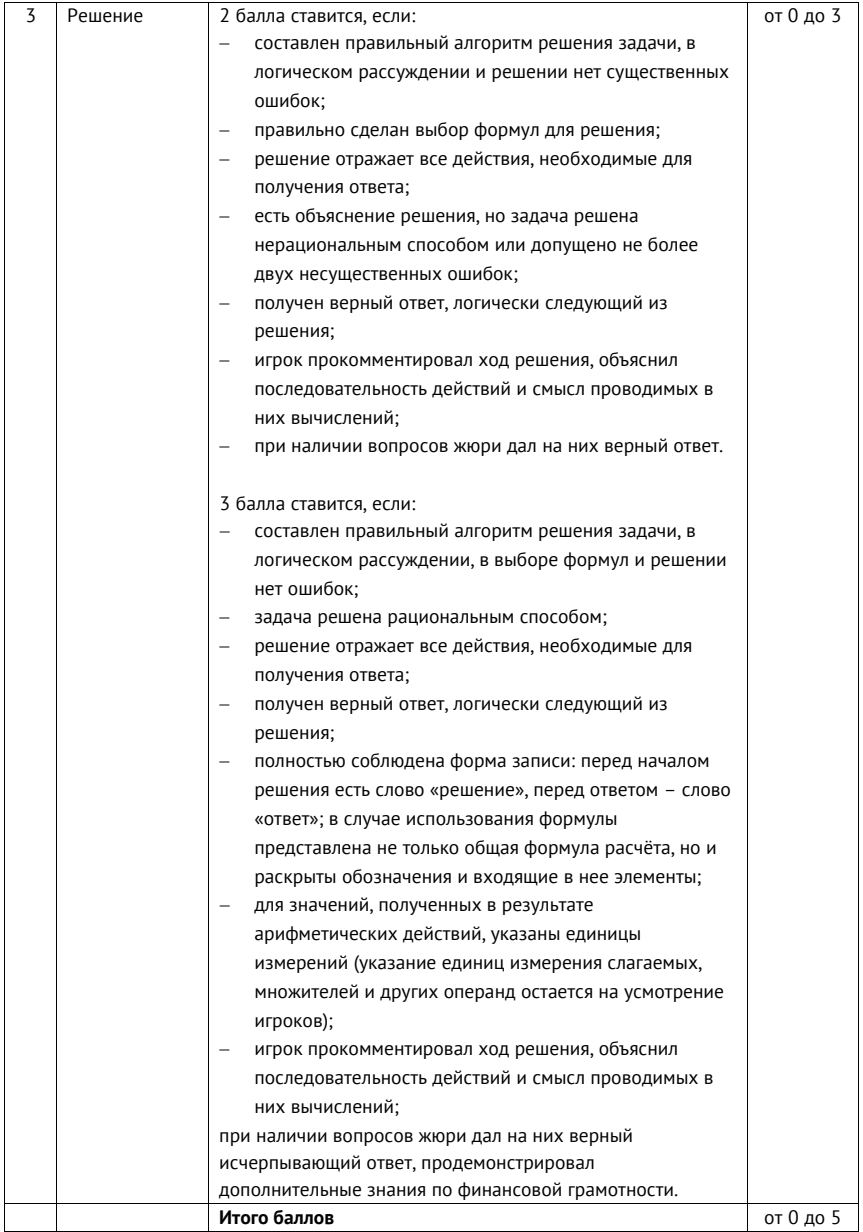

## ИНДИВИДУАЛЬНЫЙ ПРОТОКОЛ ОЦЕНИВАНИЯ РЕШЕНИЯ ФИНАНСОВЫХ ЗАДАЧ

#### Протокол № оценивания первого/второго поединка

#### финансового боя между командами

команда решателей

команла оппонентов

члена жюри

указать ФИО члена жюри)

Поединок  $N^2$  финансового боя  $N^2$ 

(указать номер поединка и финансового боя согласно расписанию (календарю)

финансовых боёв)

Указать номер задачи

Указать максимальное кол-во

баллов за решение задачи

Оценка члена жюри «команде решателей» за решение задачи

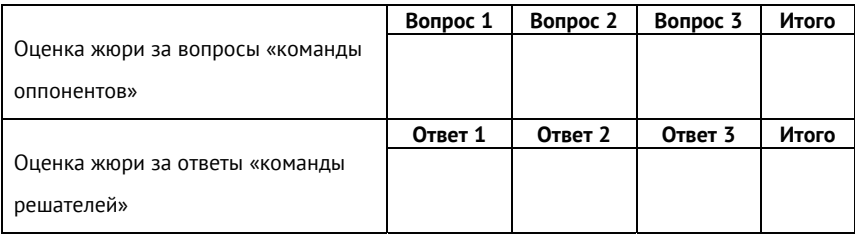

#### Подпись члена жюри

# 2. КОММУНИКАТИВНЫЕ БОИ

Для того, чтобы подготовить коммуникативные бои, вам нужно будет выполнить последовательность действий из шагов, описанных ниже. Рекомендуем читать шаг, выполнять его, а затем переходить к следующему. При необходимости возвращайтесь к этой пошаговой инструкции, чтобы вспомнить общий алгоритм подготовки.

#### **Шаг 1. Познакомьтесь с идеей коммуникативных боёв.**

В разделе «2.1. Идея коммуникативных боёв» описано, что коммуникативные бои из себя представляют. Прочитайте этот раздел, чтобы понять отличие коммуникативных боёв от других образовательных форм, в основе которых лежит публичная дискуссия.

#### **Шаг 2. Посмотрите схему коммуникативного поединка.**

Весь турнир по коммуникативным боям состоит из коммуникативных поединков, где встречаются представители команд-участниц чемпионата. Поединок условно можно разделить на 5 частей, которые описаны в разделе «2.2. Схема коммуникативного поединка». Посмотрите на схему одного поединка и прочитайте её описание, чтобы понять, как именно происходит дискуссия по коммуникативному заданию.

#### **Шаг 3. Прочитайте правила коммуникативных боёв.**

Все обязательные и возможные действия игроков и жюри во время чемпионата нельзя описать схемой одного поединка: в турнире по коммуникативным боям есть набор правил. В разделе «2.3. Правила и способ организации коммуникативных боёв» на основе Правил Всероссийского чемпионата по финансовой грамотности среди школьников представлен способ организации и проведения коммуникативных боёв. Прочитайте этот раздел, а затем, за 2 недели до турнира познакомьте с пунктом «10. Проведите коммуникативные поединки» ведущего турнира, жюри, участников, помощника главного судьи. После этого вы сможете быть уверены, что турнир пройдёт именно так, как задумано.

#### **Шаг 4. Подготовьте команды коммуникативным боям.**

Участие в коммуникативных боях требует от команд подготовить речь, состоящую из аргументов, контраргументов, вопросов оппоненту по позициям, представленным в коммуникативном задании. Не любая речь принесет команде победу в поединке. Прочитайте раздел «2.4. Подготовка команд к коммуникативным боям», чтобы подготовить вашу команду так, чтобы она заработала наибольшее количество баллов.

## **Шаг 5. Подготовьте материалы для проведения коммуникативных боёв.**

Для проведения чемпионата у жюри, участников, ведущего должны быть определенные материалы. В разделе «2.5. Материалы для проведения коммуникативных боёв» разделе вы найдете список документов и инвентаря, нужного для подготовки к чемпионату и непосредственно на нём, а также образцы документов. Обратитесь к этому разделу перед чемпионатом, чтобы проверить, что вы имеете все необходимые материалы для его проведения.

## 2.1. ИДЕЯ КОММУНИКАТИВНЫХ БОЁВ

#### **Шаг 1. Познакомьтесь с идеей коммуникативных боёв.**

В этом разделе описано, что коммуникативные бои из себя представляют. Прочитайте его, чтобы понять отличие коммуникативных боёв от других образовательных форм, в основе которых лежит публичная дискуссия.

**Коммуникативный бой** – это лично-командное соревнование двух команд, которое состоит из двух поединков по *публичной защите* двух противоположных позиций, заложенных в коммуникативном задании, на одну проблемную ситуацию.

**Коммуникативное задание** – это проблемная ситуация в области финансовой грамотности без явно заданной цели, которую необходимо разрешить в диалоге. Коммуникативное задание не содержит условие задачи (то, что нам известно), вопрос/вопросы (то, что нужно узнать) и численные компоненты.

Чтобы разрешить проблемную ситуацию коммуникативного задания, необходимо в диалоге с соперником аргументировано отстоять одну из противоположных позиций.

## **Особенности коммуникации, как новой реальности для школьников**

Финансовые бои рассчитаны на решение задач, кейсов. Однако финансовая грамотность предполагает не только способность решать конкретные, в том числе и расчётные задачи, но и способность осознавать, обсуждать и подвергать критике, дорабатывать свои представления и ценностные основания принятия тех или иных решений в области финансов. На формирование этих способностей работают коммуникативные бои.

**Коммуникативный бой –** это специальная образовательная форма, разработанная для того, чтобы культивировать собственно коммуникативную способность участников как важнейшую универсальную человеческую способность (метапредметную компетентность). Материалом для коммуникативного боя должны послужить вопросы, требующие размышления для осознанного принятия грамотных финансовых решений, так чтобы они не вступали в противоречие с ценностными установками человека. Эта форма очень нравится школьникам, они с удовольствием включаются в коммуникативный бой, а для организаторов решающее значение имеет форма организации коммуникативного боя.

Поскольку современное образование на всех ступенях всё ещё страдает монологичностью, имеет смыл сказать несколько слов о том, что такое коммуникация и каковы основные проблемы школьников в овладении коммуникативными компетенциями.

Надо понимать, что коммуникация - это не просто способность развернуто выразить свою точку зрения на предмет, но и способность услышать и понять собеседника, способность изменить под влиянием аргументов оппонента своё видение, достроить его.

Многие школьники:

- не умеют воспринимать мнение, не совпадающее с их собственным:
- привыкли в новом содержании выделять (узнавать) лишь то, что им уже известно;
- не могут выделить из потока речи собеседника главное, пе- $\bullet$ реформулировать основную мысль «своими словами»;
- иногда не способны задать вопрос по существу;
- не умеют реагировать на новые аргументы ситуативно, без предварительной подготовки.

Эффективное развитие коммуникативных способностей возможно только в особых образовательных формах, в специально организованных и обустроенных коммуникативных столкновениях, в формах коммуникативного взаимодействия. Коммуникативные формы должны быть полноценной реальностью для школьников. Вступая в реальность коммуникации, школьники и мы вместе с ними сталкиваемся с рядом феноменов (характерных ярких явлений):

- феномен наличия или отсутствия личной позиции. Школьнику необходимо дать возможность пережить наличие или отсутствие личной позиции;
- феномен взаимопонимания (непонимания, понимания, согласия, несогласия). Большинство школьников считают, что взаимопонимание - это консенсус, согласие, а это не так;
- феномен способности или неспособности к поступку, ответственности за свои слова (например, признание своей неправоты, или отстаивание точки зрения, которую никто с тобой не разделяет);
- феномен мастерства (искусности) в диалоге, что проявляется в тактике построения диалога. Школьники чаще всего не видят ни целей сторон в диалоге, ни логики рассуждения. Они «проваливаются» либо в тему обсуждения, либо в переживание межличностных отношения.

В отношении этих феноменов известные формы обучения коммуникации, такие как риторика и «дебаты» имеют свои специфические ограничения. Риторика не устраивает монологичностью, «дебаты» – тем, что культивируют отстаивание своей точки зрения любой ценой (впрочем, разные «школы» проведения дебатов культивируют разные ценности).

В коммуникативном бое школьники осваивают так называемый содержательный диалог в форме диспута. Это такой спор, где цель участников не психологическая победа над противником (уговорить, задавить), но взаимное продвижение в теме.

Диспут требует наличия единого для двух сторон предмета мысли. Если единого предмета нет, каждый говорит о своём, пусть и по очереди, то мы имеем не спор, а «песни двух токующих глухарей». Единый предмет мысли, это необходимое условие диспута. Необходимое, но не достаточное. По поводу единого предмета должно быть два различных суждения. Только в этом случае есть, о чем спорить. Две мысли о едином предмете обеспечивают возможность спора. Чтобы спор состоялся, мы должны уметь различать свою мысль и чужую, видеть их как две разные мысли.

# 2.2. СХЕМА КОММУНИКАТИВНОГО ПОЕДИНКА

#### **Шаг 2. Посмотрите схему коммуникативного поединка.**

Весь турнир по коммуникативным боям состоит из коммуникативных поединков, где встречаются представители команд-участниц чемпионата. Поединок условно можно разделить на 5 частей, которые описаны в этом разделе. Посмотрите на схему одного поединка и прочитайте её описание, чтобы понять, как именно происходит дискуссия по коммуникативному заданию.

Рассмотрим схему одного финансового поединка. Как минимум в нём должно участвовать две команды по 6 человек, а задания для боя между этими командами организатор выдал им для подготовки за 2 недели до начала турнира. При любом количестве команд-участниц турнира поединок всегда состоится между двумя командами, которые поочередно занимают роль «оппонента» или «решателя».

Команда 2 (задание) назначает команде 1 (позиция) задание из списка заранее известных заданий.

#### Например, коммуникативное задание звучит так:

Использовать наличные предпочтительнее, чем банковскую карту.

А позиции по нему так:

а) Да, использовать наличные предпочтительнее банковской карты, потому что…

б) Нет, использовать банковскую карту предпочтительнее, чем наличные, потому что…

**2.** Команда 1 (позиция) выбирает свою позицию по выбранному заданию. Оставшуюся из двух позиций защищает команда 2 (задание).

**3.** Команды назначают по одному представителю и оба выходят на сцену и становятся на одну из сторон: зелёную или синюю.

**4.** Случайным образом определяется тот, кто начинает говорить. У каждого выступающего есть по 2 минуты для того, чтобы отстоять свою позицию в дискуссии со своим оппонентом. При этом выступающий может в любой момент передать микрофон своему оппоненту, чтобы получить ответ на вопрос или услышать его аргументацию.

**5.** По истечение 4 минут участники занимают свои места, а жюри оценивают поединок. По каждому из трёх критериев жюри выбирают одного победителя. Поединок заканчивается победой одной из команд.

#### **Критерии оценивания:**

- 1. Содержание выступления.
- 2. Форма выступления, артистизм, речь.
- 3. Стремление к диалогу.

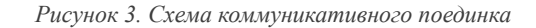

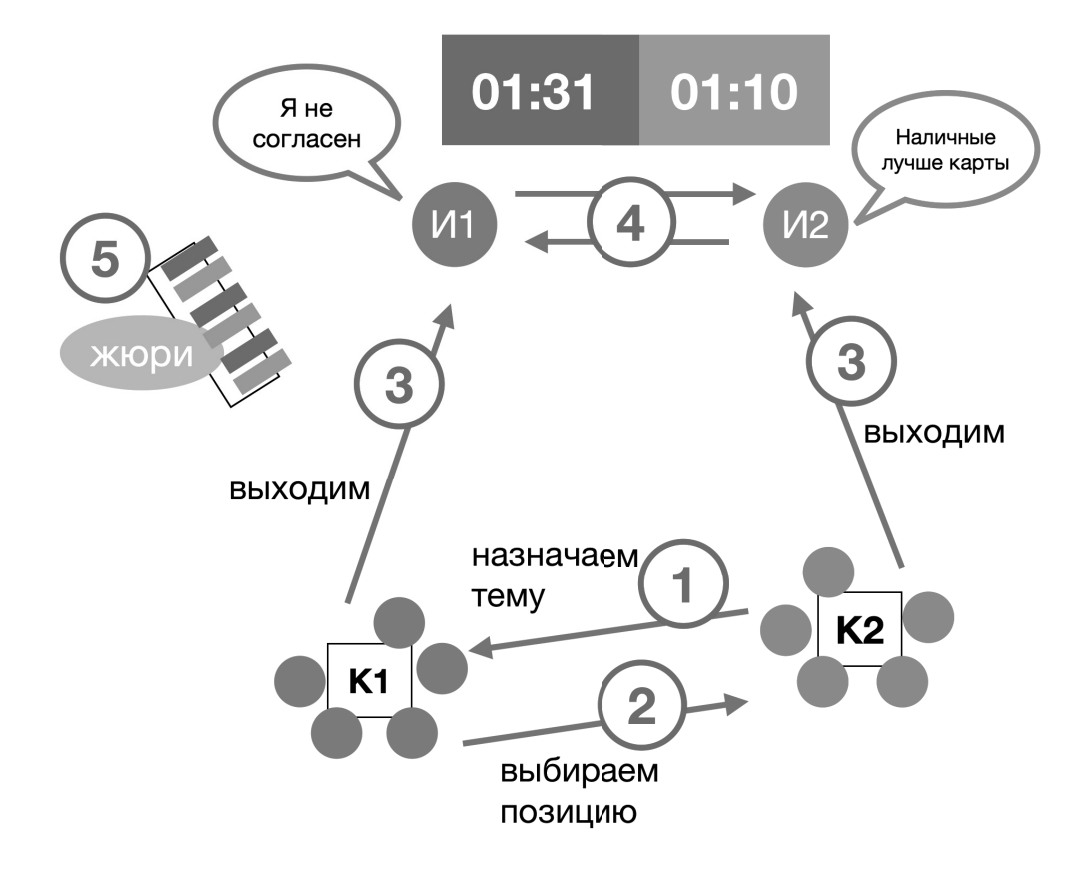

## 2.3. АЛГОРИТМ ОРГАНИЗАЦИИ И ПРОВЕДЕНИЯ КОММУНИКАТИВНЫХ БОЁВ

#### **Шаг 3. Прочитайте правила коммуникативных боёв.**

Все обязательные и возможные действия игроков и жюри во время чемпионата нельзя описать схемой одного поединка: в турнире по коммуникативным боям есть набор правил. В этом разделе на основе Правил Всероссийского чемпионата по финансовой грамотности среди школьников представлен способ организации и проведения коммуникативных боёв. Прочитайте этот раздел, а затем, за 2 недели до турнира познакомьте с пунктом «10. Проведите коммуникативные поединки» ведущего турнира, жюри, участников, помощника главного судьи. После этого вы сможете быть уверены, что турнир пройдёт именно так, как задумано.

## **Подготовьте команды, подберите и оборудуйте игровую площадку.**

Этапы организации чемпионата и подготовки команд более подробно описаны в разделе 3 «Организация чемпионата». В этом разделе организация подготовки команд приведена в упрощённом виде для формирования у организатора общей картины подготовки к чемпионату.

#### *Команды*

**1.** Сформируйте команды (не менее двух) по 9 человек из учеников вашего учебного заведения. При этом 6 человек – основной игровой состав, а 3 – запасные игроки.

Полный состав команды, участвующей в коммуникативном турнире, должен включать шесть человек. Только эти члены команды, могут находиться на местах для играющих команд и принимать участие в коммуникативных поединках.

Команда может быть разновозрастной; опыт показывает, что в одной команде могут быть без проблем объединены учащиеся 8-11 классов.

Один из членов команды является капитаном команды. Капитан команды отвечает за поведение и дисциплину членов его команды во время проведения коммуникативных боёв. Только капитану разрешено во время пауз в коммуникативных поединках обращаться к главному судье: спрашивать разъяснение применения или интерпретации правил, представлять просьбы или вопросы своих партнеров, запрашивать замены игроков.

**2.** Подготовьте сборник задач из набора материалов чемпионатов по финансовой грамотности предыдущих лет. Если вы проводите чемпионат впервые, отберите 24 коммуникативных задания; 13 задач по теме №1 «Личные (семейные) финансы. Финансовое планирование и бюджет» и 12 задач теме №2 «Сбережения семьи. Услуги банковских организаций».

**3.** Объясните командам правила коммуникативных боёв. Также вы можете показать им анимационный ролик (c 4:06 до 8:02): https://www.youtube.com/watch?v=uYn1VspJ1IY

**4.** Передайте набор заданий командам для подготовки к турниру не менее чем за 14 дней до начала чемпионата. Подробнее о подготовке команд вы узнаете в разделе «2.4. Подготовка команд к коммуникативным боям» и разделе 3 «Организация чемпионата».

## *Площадка*

**5.** Подберите помещение для турнира площадью не менее 30 квадратных метров. На игровой площадке должно быть место для сцены (или импровизированной сцены), места для членов жюри, главного судьи и его помощников, запасных игроков и руководителей команд.

Плошадь помешения: Не менее 30 кв. м.  $01:10$ 01:31 1 метр Главный le *bonee* 3 mempoe Не более 3 метро судья Сцена Ведущий Помошник главного судьи 2 метра 1 метр 1 метр Команда 1 Команда 3 Команда 2 Не менее 1 метр Че менее 1 мета Зрители

Рисунок 4. Схема площадки для проведения коммуникативных боёв

**6.** Оборудуйте помещение. Установите ученическую доску и экран с проектором на (импровизированной) сцене.

Установите стол и стулья для членов жюри (слева или справа от сцены) на расстоянии не более двух метров.

Для каждой команды понадобится стол и 6 стульев, а сами команды разместите не дальше трёх метров от сцены. Убедитесь, что команды сидят не ближе одного метра друг к другу.

За командами (не менее 1 метра) вы можете разместить стулья для болельщиков и запасных игроков.

**7.** Проверьте по списку наличие оборудования и материалов:

- столы, стулья;
- компьютер, проектор, экран;
- оборудование для усиления звука, микрофоны (при необходимости);
- ученическая доска (флипчарт);
- секундомер для отсчёта времени «правила 30 секунд»;
- таблички с цифрами для членов жюри (от 0 до максимальной оценки за задачу);
- таблички с фамилией, именем и отчеством членов жюри, их местом работы и ученым званием;
- таблички с номерами команд и их названиями (при наличии).

Полный список материалов, а также формы документов необходимых для работы жюри, ведущего, команд вы найдете в пункте 2.5. «Материалы для проведения коммуникативных боёв»

**8.** Подготовьте расписание встреч. На сцене проводятся финансовые бои между представителями команд в соответствии с расписанием (календарем) финансовых боёв.

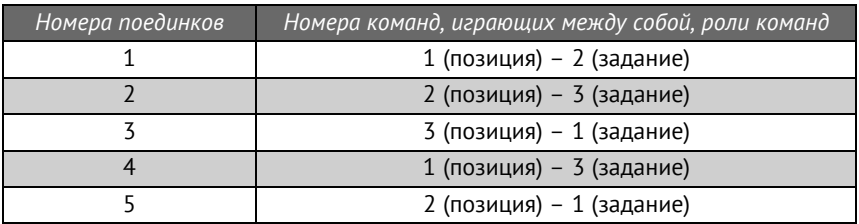

Пример формы календаря встреч коммуникативных боёв для 3-х команд

Вы можете воспользоваться готовыми расписаниями встреч (на 2, 3, 4 команды). Варианты приведены в разделе «2.5. Материалы для проведения коммуникативных боёв».

#### **Соберите всех участников и начните турнир.**

В назначенный день и время соберите на площадке жюри, главного судью, помощника главного судьи, ведущего, команды, начните турнир.

**9**. Проведите коммуникативные поединки. Проводите поединки по одному согласно календарю коммуникативных боёв. Коммуникативный бой между двумя командами состоит из двух поединков.

В первом поединке коммуникативного боя команды, стоящие в календаре коммуникативных боёв первыми в паре всегда выступают в роли «команды позиция»; а команды, стоящие в календаре коммуникативных боёв вторыми всегда выступают в роли «команды задание».

Во втором поединке коммуникативного боя команды всегда меняются ролями: «команда позиция» становится «командой задание», а «команда задание» становится «командой позиция».

Действиями команд во время поединков управляет ведущий. Поединок происходит следующим образом:

*1)* Ведущий даёт «команде задание» 30 секунд для определения номера задания из общего списка коммуникативных заданий, разыгрываемых на коммуникативном турнире чемпионата, и назначает это задание для поединка с «командой позиция»

Выбранная «командой задание» коммуникативное задание, не может быть разыграно между командами в других коммуникативных боях проходящего турнира чемпионата.

**2)** Ведущий даёт «команде позиция» 30 секунд для выбора своей позиции (одной из двух противоположных «А» или «Б»), которую она будет публично защищать на сцене. Оставшаяся позиция по коммуникативному заданию достаётся для защиты команде «задание».

**3)** Ведущий даёт «команде задание» и «команде позиция» 30 секунд для определения по одному представителю от своей команды, которые будут защищать позицию, выбранную командой или доставшуюся ей по разыгрываемому коммуникативному заданию.

**4)** Ведущий вызывает представителей команд на сцену. Представители команд выходят на сцену, и расстояние, на котором они стоят друг от друга должно быть не менее 1 и не более 1,5 метров. У игроков должна быть возможность передавать микрофон в руку оппонента сразу же или при совершении не более одного шага. Игроки представляются, называя фамилию, имя и команду, которую они представляют.

Все остальные участники команд, присутствующие на игровой площадке, наблюдают за ходом поединка, не вмешиваясь в него, соблюдают порядок и тишину.

Если в рамках одного турнира команда проводит шесть и меньше поединков, то каждому участнику команды разрешается быть представителем команды и выступать публично на сцене не более одного раза: либо в роли «решателя», либо в роли «оппонента».

**5)** Ведущий зачитывает для всех присутствующих на игровой площадке коммуникативное задание, которое выбрала «команда задание» для поединка, а также зачитывает позицию, которую будет защищать представитель каждой команды.

**6)** Ведущий и помощник главного судьи с помощью электронных шахматных часов определяют порядок выступления игроков в рамках предстоящего поединка.

**7)** После команды ведущего «Время! Начинаем дискуссию» помощник главного судьи запускает электронные шахматные часы.

**8)** Игрок, которому выпало право выступать первым, начинает приводить аргументы в защиту позиции своей команды. Если первый игрок завершил выступление и хочет передать слово оппоненту, то он передаёт ему микрофон.

Когда первый игрок передаёт микрофон оппоненту, то помощник главного судьи с помощью электронных шахматных часов останавливает его время и включает время оппонента.

Если игрок, получив микрофон, в течение 30 секунд молчит и не продолжает диалог, то его команде засчитывается поражение в этом поединке.

**9)** Каждому игроку для отстаивания позиции своей команды отводится по 2 минуты. Общее время поединка – 4 минуты. Во время поединка игроки в свободном порядке в течение отведенного им времени (2 минуты) отвечают на аргументы оппонента и приводят аргументы в защиту позиции своей команды. Задача поединка – развернуть диалог друг с другом, а не два монолога.

**10)** Когда игрок исчерпает 2 минуты, отведённые ему на защиту позиции своей команды, то ведущий подает команду «Стоп. Ваше время истекло!» и лишает игрока возможности продолжать дискуссию в этом поединке. В таком случае игрок обязан передать микрофон оппоненту и ждать завершения его выступления.

**11)** Когда суммарное время поединка заканчивается (4 минуты), ведущий подает команду «Стоп. Время дискуссии истекло!» и завершает поединок. После этого игроки занимают свои места на игровой площадке.

**12)** После окончания поединка члены жюри по каждому критерию (содержание выступления; форма выступления, артистизм и речь; работа с высказываниями оппонента) после объявления критерия ведущим последовательно поднимают одну из двух табличек: зелёную или красную. Оценивание выступления игроков жюри проводят в соответствии с критериями оценки коммуникативных боёв.

Каждый члены жюри, поднимая табличку зелёного или красного цвета, тем самым отдаёт свой голос либо команде, расположенной на зелёной стороне сцены, либо команде, расположенной на красной стороне.

Каждая карточка даёт команде 1 балл, вторая команда автоматически получает от этого члена жюри 0 баллов.

Члены жюри не могут не голосовать, они не могут присуждать в поединке ничью.

Члены жюри заносят количество баллов, выставленное ими командам, в индивидуальный протокол.

**13)** Ведущий, подводя итоги поединка, объявляет баллы, выставленные каждым членом жюри по каждому критерию за выполнение задания, называет общий балл, отданный за зелёных и за красных.

Результаты всех коммуникативных поединков помощник главного судьи заносит в таблицу результатов коммуникативных боёв.

**14)** Члены жюри комментируют ход и результаты поединка коммуникативного боя. Выступление всех членов жюри с комментариями ограничивается 5-ю минутами.

После окончания первого коммуникативного поединка проводится второй поединок, за ним третий и так далее до окончания всех поединков в соответствии с календарем коммуникативного боёв.

Победитель турнира определяется на основании количества баллов: первое место занимает команда, которая набрала наибольшую сумму баллов по итогам всех поединков; второе – команда, набравшая наибольшее количество баллов после первого места и так далее.

## 2.4. ПОДГОТОВКА КОМАНД К КОММУНИКАТИВНЫМ БОЯМ

#### Шаг 4. Подготовьте команды коммуникативным боям.

Участие в коммуникативных боях требует от команд подготовить речь, состоящую из аргументов, контраргументов, вопросов оппоненту по позициям, представленным в коммуникативном задании. Не любая речь принесет команде победу в поединке. Прочитайте этот раздел, чтобы подготовить вашу команду так, чтобы она заработала наибольшее количество баллов.

Ниже приведены рекомендации командам, которые помогают построить тактику выступлений.

Приёмы, которые могут быть использованы в коммуникаиии.

1. Задание позиции с помощью афоризма, метафоры, известного изречения.

2. Приёмы понимания противника: предварить свой ход пересказом позиции противника («правильно ли я вас понял...»), имитировать присоединение к точке зрения противника.

3. Приём зацепления: включать рассуждение противника в формулировку своего очередного тезиса. Требовать отношения к своему содержанию (вопрос, пример и вопрос, напоминание тезиса противника).

4. Использование и чередование пристроек сверху, снизу, на равных.

5. Вопросы противнику, предложение обсудить выгодный тебе пример или выразить отношение к некоторому событию, ситуации.

6. Проиллюстрировать свою позицию (позицию против-

ника) ссылкой на известный фильм, книгу, общую ситуацию, историческое событие.

Возможные командные стратегии подготовки к турниру.

1. Распределить темы для индивидуальной проработки членами команды (не эффективная стратегия).

2. Глубоко отработать одну тему с двух оппозиционных оснований и всегда (когда жребий выпадет) «заказывать» её (не эффективная стратегия).

3. Коллективно выработать базовые понятия к каждой теме. Яркие примеры к каждой теме (эффективная стратегия).

4. В каждой теме (в невыгодной или сложной позиции) разработать логическую цепочку тезисов из двух шагов. Расчёт на то, что если ты выбираешь тему, то «невыгодную» позицию оставят тебе (эффективная стратегия).

5. В каждой теме приготовить «ловушки» для противника (эффективная стратегия).

## 2.5. СПИСОК МАТЕРИАЛОВ ДЛЯ ПРОВЕДЕНИЯ KOMMYHUKATURHHIX 50FR

## **Шаг 5. Подготовьте материалы для проведения коммуникативных боёв.**

Для проведения чемпионата у жюри, участников, ведущего должны быть определенные материалы. Образцы документов вы найдёте в приложении к регламенту чемпионата, а в этом разделе вы найдёте список документов и инвентаря, нужного для подготовки к чемпионату и непосредственно на нём. Обратитесь к этому разделу перед чемпионатом, чтобы проверить, что вы имеете все необходимые материалы для его проведения.

#### **Оборудование для проведения коммуникативных боёв.**

Для проведения коммуникативных боёв требуется следующая мебель и оборудование:

- столы, стулья;
- компьютер, проектор, экран;
- оборудование для усиления звука, микрофоны (при необходимости);
- электронные шахматные часы;
- секундомер для отсчёта времени «правила 30 секунд»;
- таблички для членов жюри: зеленого и красного цвета;
- таблички с фамилией, именем и отчеством членов жюри, их местом работы и ученым званием;
- таблички с номерами команд и их названиями (при наличии).

#### **Для работы жюри понадобятся:**

- протоколы оценивания поединков;
- список заданий турнира;
- календарь встреч команд;
- памятка с критериями оценивания выступлений;
- чистые листы для ведения заметок по ходу коммуникативных поединков.

#### **У ведущего (главного судьи) должны быть:**

- календарь встреч команд;
- список заданий турнира;
- сценарий проведения мероприятия или памятка ведущего.

## **У помощника главного судьи на компьютере должны быть**

- таблица результатов коммуникативных боёв;
- программа, имитирующая шахматные часы (находится в открытом доступе);
- список заданий турнира.

**У команд** на столах должны быть распечатки с заданиями турнира.

## КАЛЕНДАРЬ ВСТРЕЧ КОМАНД

Ниже представлены календари встреч для проведения коммуникативных боёв между 2-мя, 3-мя, 4-мя, командами.

## **Календарь проведения коммуникативных боёв для 2-х команд\***

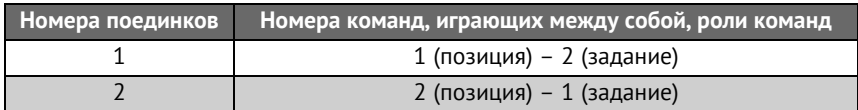

\*Коммуникативный турнир – это лично-командное соревнование команд по коммуникативным боям, которое проводится по круговой системе. При этом каждая команда играет с каждой один коммуникативный бой, состоящий из двух поединков. Однако в случае с двумя командами для интереса участников и вовлечения в турнир большего количества людей будет более правильным отойти от схемы и провести два коммуникативных боя по расписанию ниже:

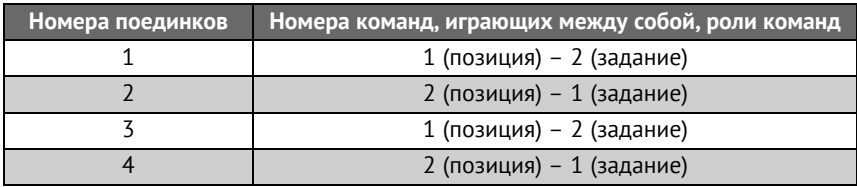

## **Календарь проведения коммуникативных боёв для 3-х команд**

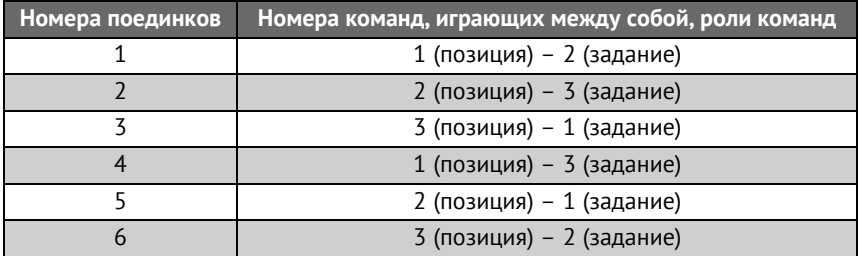

#### **Календарь проведения коммуникативных боёв**

#### **для 4-х команд**

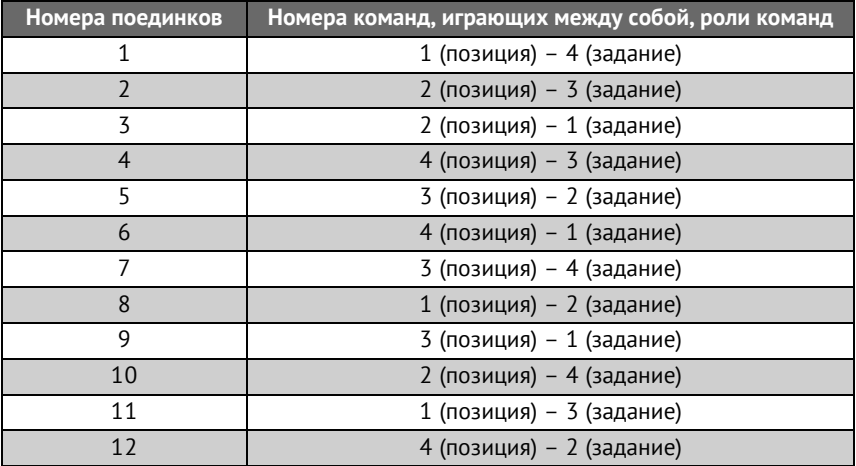

## ВАРИАНТЫ ТАБЛИЦЫ РЕЗУЛЬТАТОВ КОММУНИКАТИВНЫХ БОЁВ (ДЛЯ 2-Х, 3-Х, 4-Х КОМАНД) НА ЧЕМПИОНАТЕ.

Таблица результатов коммуникативных боёв для 2-х команд

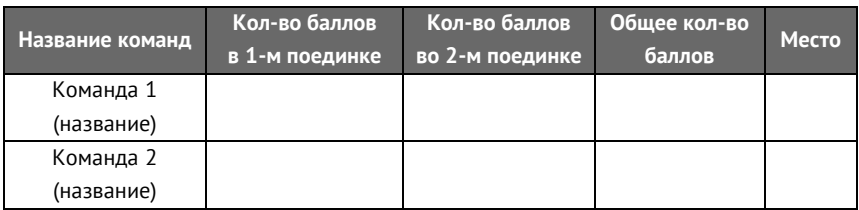

### Таблица результатов коммуникативных боёв для 3-х команд

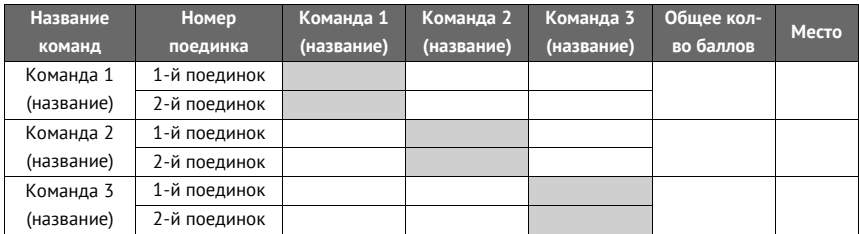

#### Таблица результатов коммуникативных боёв для 4-х команд

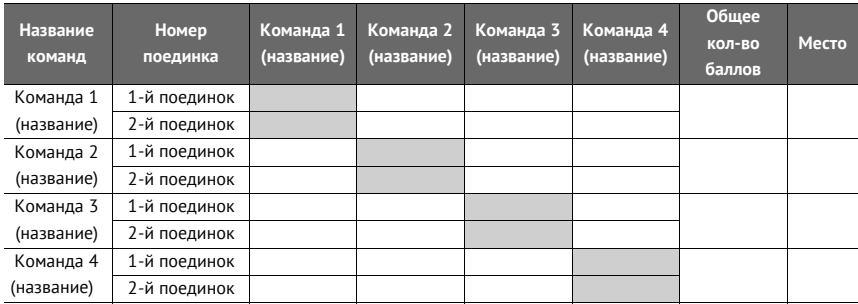

## КРИТЕРИИ ОЦЕНКИ КОММУНИКАТИВНЫХ БОЕВ НА ЧЕМПИОНАТЕ ПО ФИНАНСОВОИ ГРАМОТНОСТИ.

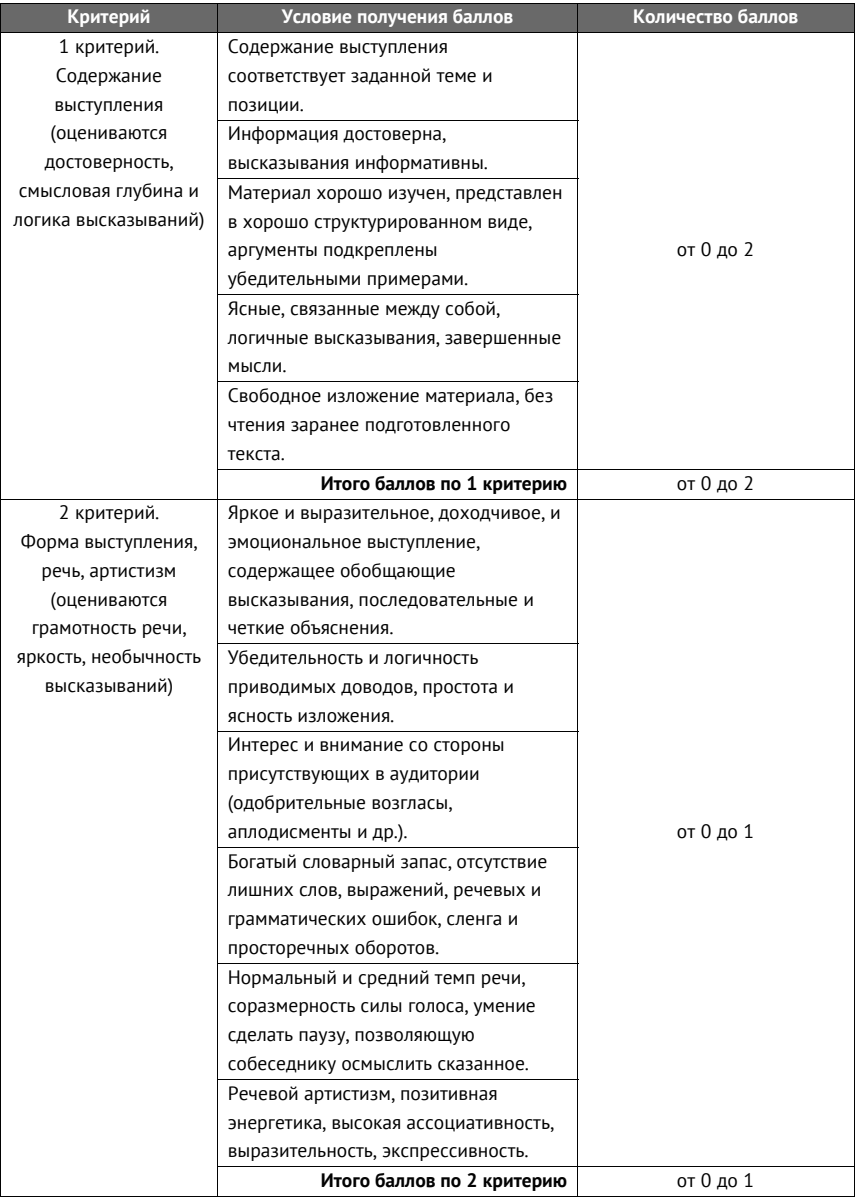

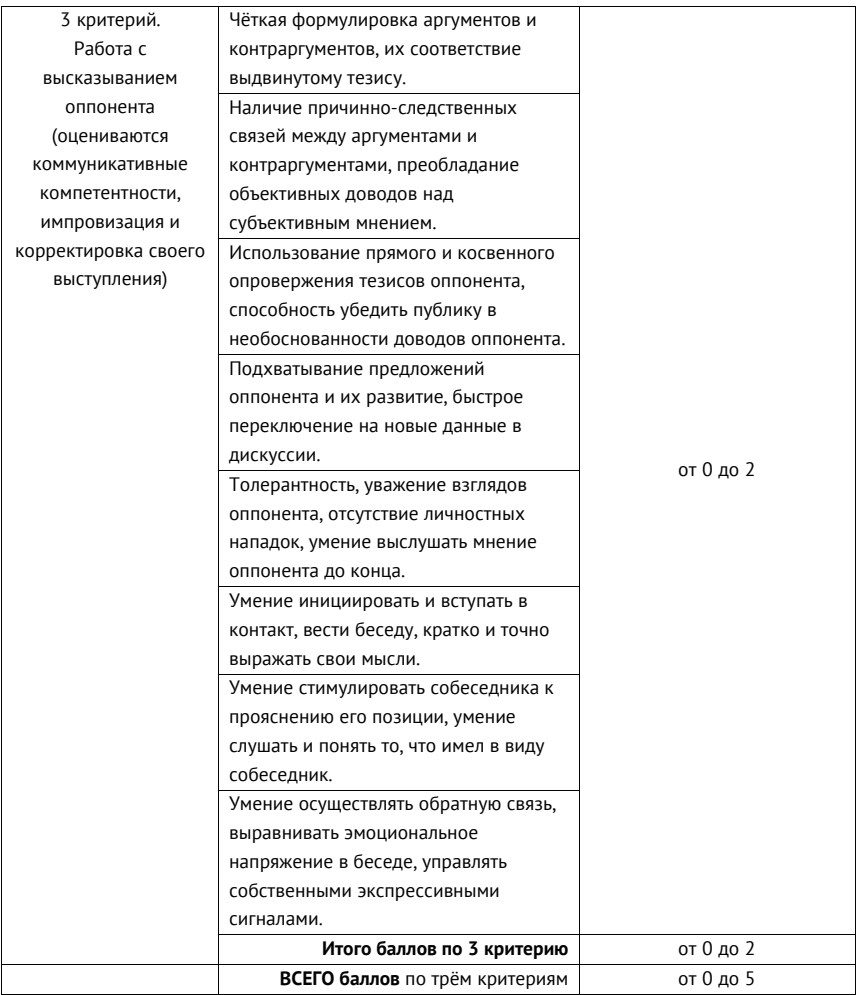

## ИНДИВИДУАЛЬНЫЙ ПРОТОКОЛ ОЦЕНИВАНИЯ РЕШЕНИЯ ФИНАНСОВЫХ ЗАДАЧ

Протокол № оценивания первого/второго поединка

финансового боя между командами

(зелёные)

(красные)

члена жюри

указать ФИО члена жюри)

#### Поединок № коммуникативного боя №

(указать номер поединка и номер боя в соответствии с расписанием

(календарём) коммуникативных боёв)

#### Номер задания

(указать номер задания, который разыгрывается

в данном поединке)

#### Оценки члена жюри

(поднятая карточка соответствующего цвета равна 1-му баллу, автоматически 0 баллов получает команда оппонент: ничья не присуждается)

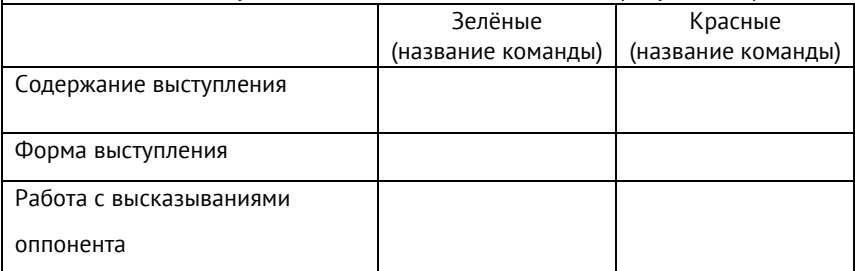

#### Подпись члена жюри

# 3. ОРГАНИЗАЦИЯ ЧЕМПИОНАТА

В этом разделе вы найдёте подробное поэтапное описание общего процесса организации чемпионата от появления идеи провести чемпионат и заканчивая рефлексией после проведённых турниров.

# 3.1. ЭТАПЫ ОРГАНИЗАЦИИ ЧЕМПИОНАТА

1. Сформируйте оргкомитет для организации чемпионата. Оргкомитет несёт полную ответственность за подготовку и проведение соревнований.

В состав школьного оргкомитета должны обязательно войти представители администрации той образовательной или общественной организации, на базе которой проводится чемпионат.

Состав и полномочия оргкомитета оформляются приказом образовательной организации, на базе которой проводится чемпионат.

## І. Предварительный этап

2. Оргкомитет разрабатывает Положение о проведении чемпионата на основе типового Положения о проведении чемпионата, изложенного в УМК «Азбука финансовой грамотности»<sup>1</sup>, и утверждает его.

В Положении указываются даты и место проведения чемпионата, принципы формирования команд и их предполагаемое количество, схема и место регистрации команд, схема проведения турнира: круговая система, система с выбыванием или смешанная система. Схему проведения турнира можно разра-

 $^{\rm 1}$ Азбука финансовой грамотности. Методическое пособие для педагогов организаций дополнительного образования детей, пришкольных и загородных оздоровительных лагерей. Второе электронное издание: дополненное и переработанное / Губанов А.Ю., Губанова Т.М., Лозинг В.Р., Лозинг Д.В., Нечипоренко А.В. - М., 2018 год. (Приложение 2).

ботать, опираясь на УМК «Азбука финансовой грамотности»2 **.** 

**3.** Оргкомитет разрабатывает Регламент проведения чемпионата по финансовой грамотности на основе типового Регламента, изложенного в УМК «Азбука финансовой грамотности».

## **II. Организационный этап**

**4.** Оргкомитет готовит пакет задач (кейсов) для финансовых боёв и тем для коммуникативных боёв, опираясь на УМК «Азбука финансовой грамотности»<sup>3</sup>;

**5.** Оргкомитет информирует педагогов и школьников о чемпионате, помогает сформировать и зарегистрировать команды в соответствии с утвержденным Положением;

**6.** Оргкомитет знакомит команды с пакетами заданий для финансовых и коммуникативных боёв не позднее, чем за 2 недели (14 календарных дней) до даты проведения чемпионата;

**7.** Оргкомитет организует подготовку команд к чемпионату, в том числе, в случае необходимости, организует установочные лекции по финансовой грамотности для участников чемпионата;

Участники чемпионата могут не иметь специальной предварительной подготовки. Минимально необходимые сведения будут даны им в начале чемпионата в установочном сообщении и при решении задач (кейсов) из предварительного списка. Сведения по финансовой грамотности им также будут доступны в материалах «Справочника для школьников».

 $^2$ Азбука финансовой грамотности. Методическое пособие для педагогов организаций дополнительного образования детей, пришкольных и загородных оздоровительных лагерей. Второе электронное издание: дополненное и переработанное / Губанов А.Ю., Губанова Т.М., Лозинг В.Р., Лозинг Д.В., Нечипоренко А.В. – М., 2018 год. (Приложение 7).

 $^3$  Азбука финансовой грамотности. Сборник задач для проведения финансовых и коммуникативных боев в организациях общего и дополнительного образования детей, пришкольных и загородных оздоровительных лагерей. Электронное издание / Гуляев П.Р., Демьянов А.А, Лозинг В.Р., Лозинг Д.В. – М., 2018 год.

#### **III. Подготовительный этап.**

**10.** Оргкомитет формирует расписание (календарь) встреч и турнирную таблицу чемпионата в соответствии с количеством зарегистрированных команд и утвержденной схемой проведения чемпионата.

Количество команд и возможность (или невозможность) организации параллельно проходящих встреч могут создать трудности в составлении расписания (календаря) встреч чемпионата. В Регламенте представлены различные готовые варианты расписаний (календаря). Данные расписания (календари) и способы их составления заимствованы из опыта организации спортивных состязаний.

**11.** Оргкомитет готовит площадку (помещение), оборудование и реквизит для проведения чемпионата, в том числе музыкальное и иное оформление чемпионата.

**12.** Оргкомитет готовит сценарий проведения чемпионата и назначает ведущего/ведущих чемпионата.

**13.** Оргкомитет подбирает и обучает помощников главного судьи и технический персонал чемпионата.

### **IV. Проведение чемпионата.**

Проведение финансовых и коммуникативных боёв, в зависимости от количества команд и организационных условий могут проходить в один день или в два дня.

**14.** Оргкомитет проводит чемпионат в соответствии с утвержденными Положением о чемпионате, Регламентом проведения чемпионата, Регламентами подготовки и проведения финансовых и коммуникативных боёв, сценарием проведения чемпионата.

**15.** Оргкомитет подводит итоги чемпионата, на основе решений жюри объявляет победителей.

**16.** Оргкомитет информирует общественность о ходе проведения и итогах чемпионата.

#### **V. Проведение аналитики**

**17.** Оргкомитет получает «обратную связь» от участников чемпионата.

**18.** Оргкомитет анализирует ход подготовки и проведения чемпионата, выделяет ошибки и достижения, формирует отчёт о проведении чемпионата.

**19.** Оргкомитет формирует план работы по подготовке следующего чемпионата.

## З.2. ПЕРЕЧЕНЬ ОСНОВНЫХ РАБОТ ПО ПОДГОТОВКЕ ТУРНИРА «ЧЕМПИОНАТ ПО ФИНАНСОВОЙ ГРАМОТНОСТИ»

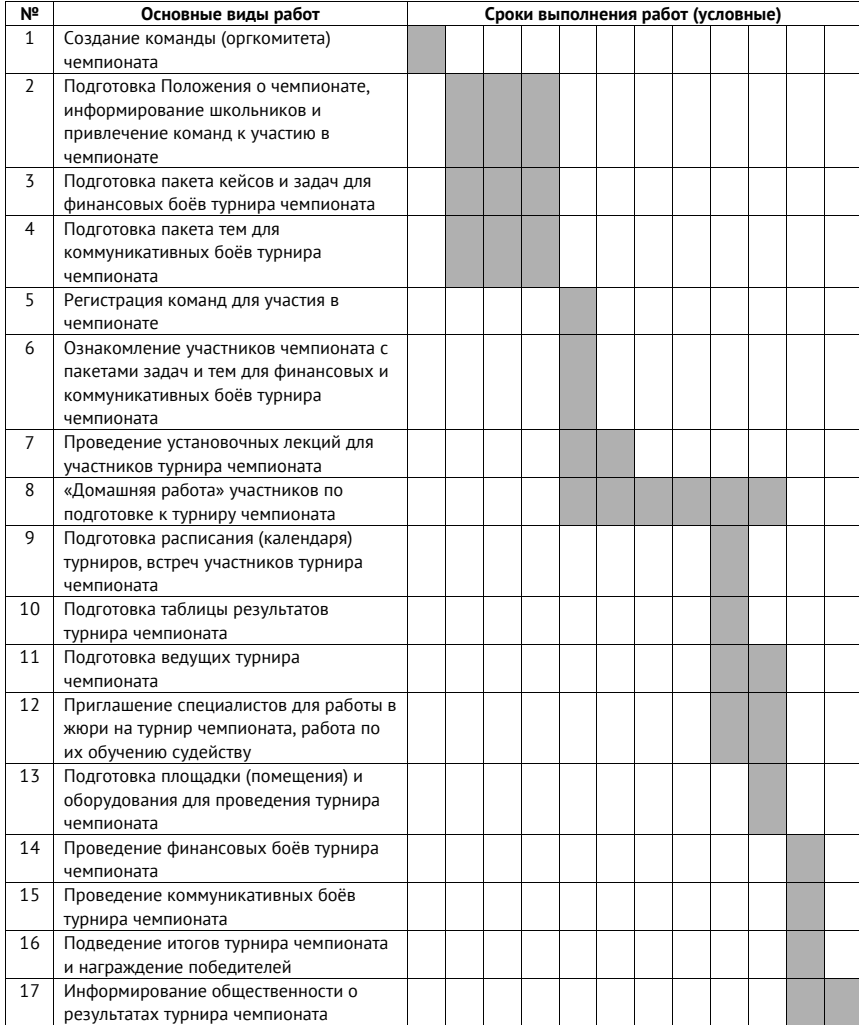

## З. З. УЧАСТИЕ В ЧЕМПИОНАТЕ С ТОЧКИ ЗРЕНИЯ ОТДЕЛЬНОГО УЧАСТНИКА ИЛИ ПЕДАГОГА-КУРАТОРА ОДНОЙ КОМАНДЫ

Участие в подготовке к турниру чемпионата выглядит следующим образом:

1. Мы создали команду для участия в Чемпионате по финансовой грамотности.

2. Мы ознакомились с правилами финансовых и коммуникативных боёв; получили доступ в электронном виде к образовательной программе, методическому пособию и Справочнику школьника «Азбука финансовой грамотности».

3. Мы получили на руки пакет задач и кейсов, темы коммуникативных боёв для самостоятельного решения в рамках подготовки к первому турниру чемпионата.

4. Мы прослушали установочную лекцию по материалам модулей Чемпионата финансовой грамотности.

5. Мы собрались командой, распределили задачи и темы для турнира чемпионата между собой.

6. Мы индивидуально и самостоятельно дома, при необходимости обращаясь к Справочнику, иногда и с помощью родителей, решили все задачи и обсудили все темы по материалам модулей турнира; подготовились к выступлению на турнире чемпионата.

7. Затем мы еще раз собрались командой, выбрали капитана. Обсудили решения всех задач и вопросы, которые мы можем задать «оппоненту» в рамках финансовых боёв.

Обсудили все задания (позиции «за» и «против»), которые предложены нам для коммуникативных боёв.

8. Определили кто из нас какую задачу будет решать, и какие вопросы задавать в рамках финансовых боёв, по каким заданиям будем выступать на коммуникативных боях.

9. Мы выступили на турнире Чемпионата по финансовой грамотности.

10. После проведения всех состязаний и подведения итогов мы собрались командой и провели собственный анализ своих действий при подготовке к турниру, своих действий во время состязаний, результаты нашего участия в турнире.

11. После этого анализа каждый из нас подготовил короткий письменный текст, где в свободной форме написали о том, с какими трудностями мы столкнулись, как их удалось преодолеть, что именно было интересным для нас, ответили на несколько заданных нам вопросов, подтвердили свое желание участвовать в следующем турнире чемпионата.

МЕТОДИЧЕСКИЕ РЕКОМЕНДАЦИИ ПО ОРГАНИЗАЦИИ И ПРОВЕДЕНИЮ<br>ЧЕМПИОНАТА ПО ФИНАНСОВОЙ ГРАМОТНОСТИ (ОБЩИЙ ПРИНЦИП).